# Package 'fido'

June 5, 2024

Type Package

Title Bayesian Multinomial Logistic Normal Regression

Version 1.1.1

Date 2024-05-31

Maintainer Michelle Nixon

<pistner@psu.edu>

Description Provides methods for fitting and inspection of Bayesian Multinomial Logistic Normal Models using MAP estimation and Laplace Approximation as developed in Silverman et. Al. (2022) <<https://www.jmlr.org/papers/v23/19-882.html>>. Key functionality is implemented in C++ for scalability. 'fido' replaces the previous package 'stray'.

License GPL-3

URL <https://jsilve24.github.io/fido/>

**Depends**  $R (= 4.1.0)$ 

Imports Rcpp (>= 0.12.17), dplyr, ggplot2, purrr, tidybayes, rlang, tidyr

LinkingTo Rcpp, RcppEigen, RcppNumerical, RcppZiggurat, BH

RoxygenNote 7.3.1

**Suggests** testthat  $(>= 2.1.0)$ , knitr, rmarkdown, ape, numDeriv, LaplacesDemon, MCMCpack, phyloseq

VignetteBuilder knitr

LazyData true

BugReports <https://github.com/jsilve24/fido/issues>

Encoding UTF-8

NeedsCompilation yes

Author Justin Silverman [aut], Kim Roche [ctb], Michelle Nixon [ctb, cre]

Repository CRAN

Date/Publication 2024-06-05 21:30:06 UTC

# **Contents**

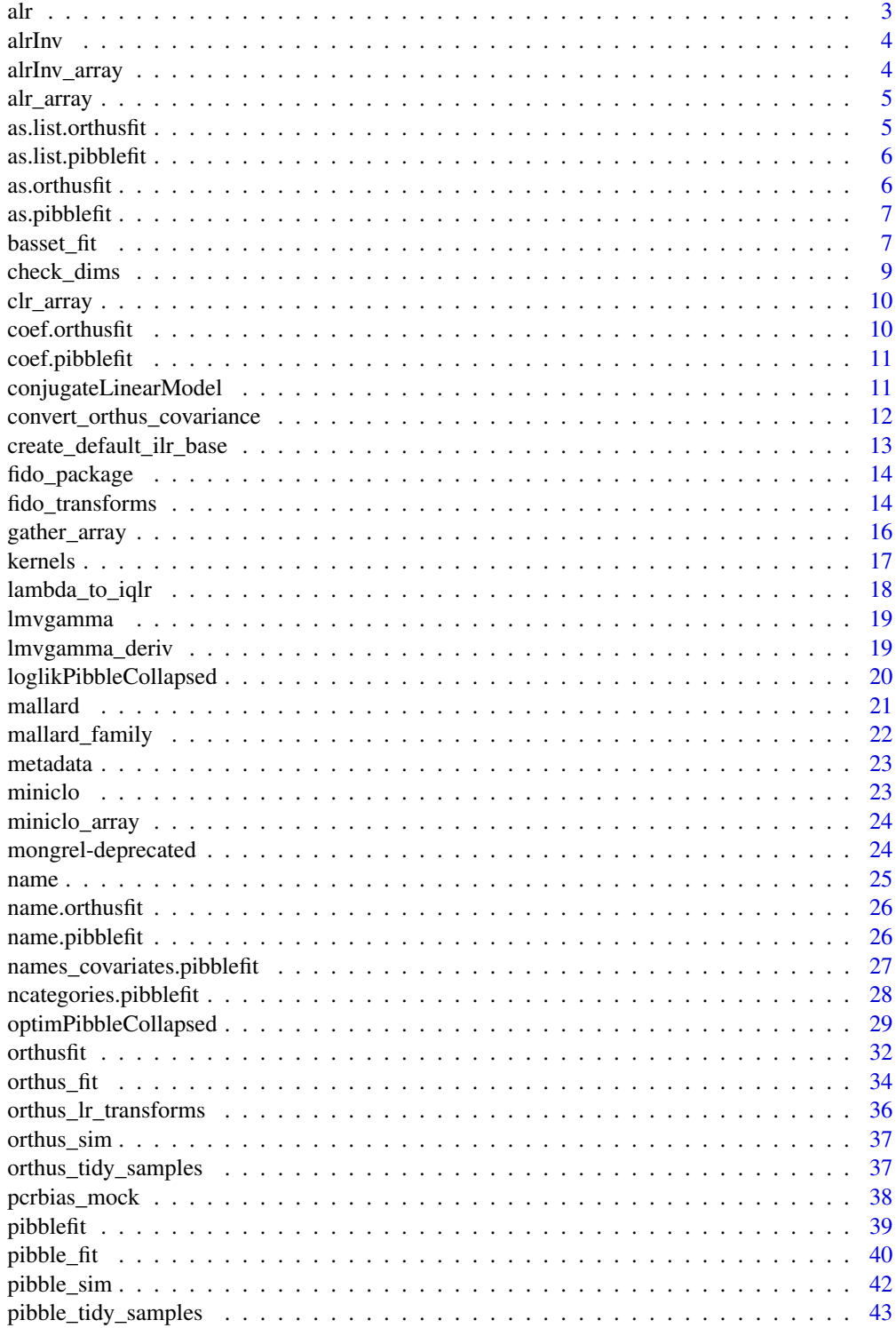

<span id="page-2-0"></span>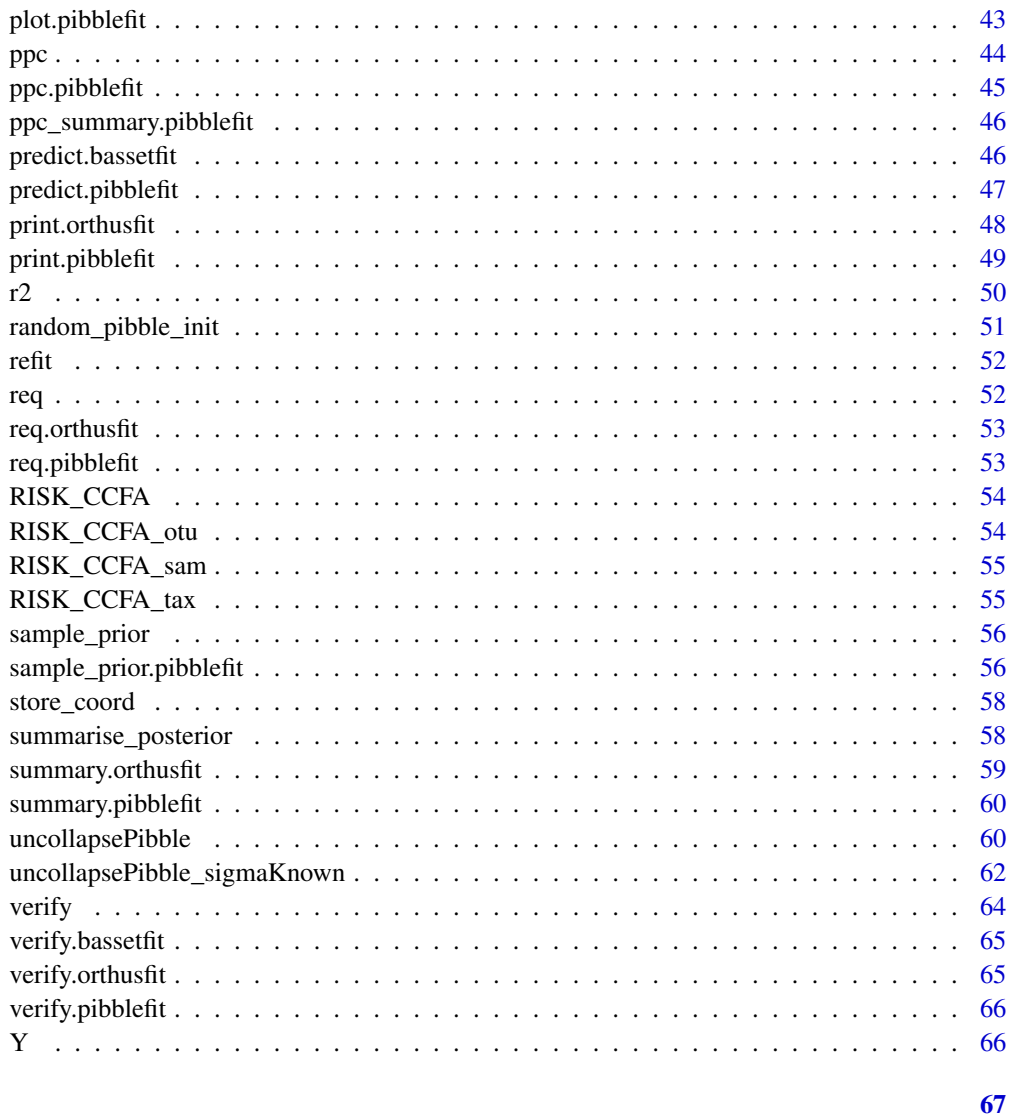

# **Index**

 $\operatorname{\mathsf{alr}}$ 

Compute the ALR of a matrix

# Description

Compute the ALR of a matrix

# **Usage**

 $alr(x, d = NULL)$ 

# <span id="page-3-0"></span>Arguments

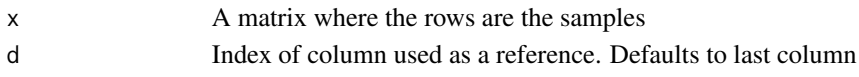

# Value

matrix

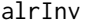

Compute the inverse ALR of a matrix

# Description

Compute the inverse ALR of a matrix

# Usage

 $alrInv(y, d = NULL)$ 

# Arguments

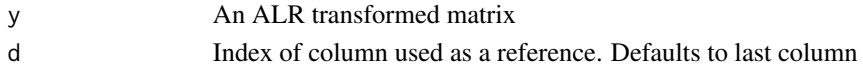

# Value

matrix

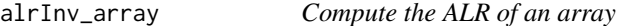

# Description

Compute the ALR of an array

# Usage

```
alrInv_array(y, d = dim(y)[coordinates] + 1, coordinates)
```
# Arguments

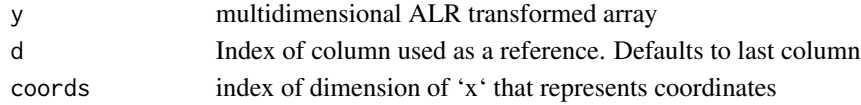

# Value

array

<span id="page-4-0"></span>

Compute the ALR of an array

# Usage

 $alr_array(x, d = dim(x)[parts], parts)$ 

# Arguments

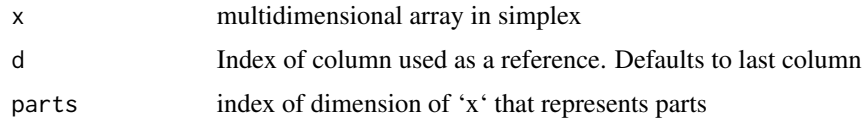

# Value

array

as.list.orthusfit *Convert object of class orthusfit to a list*

# Description

Convert object of class orthusfit to a list

# Usage

## S3 method for class 'orthusfit' as.list $(x, \ldots)$ 

# Arguments

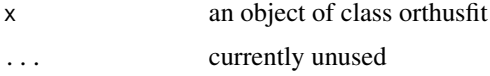

### Value

A list of the converted orthusfit object

<span id="page-5-1"></span><span id="page-5-0"></span>as.list.pibblefit *Convert object of class pibblefit to a list*

# Description

Convert object of class pibblefit to a list

# Usage

```
## S3 method for class 'pibblefit'
as.list(x, \ldots)
```
# Arguments

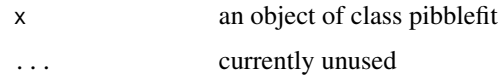

# Value

A list from the converted pibblefit object.

as.orthusfit *convert list to orthusfit*

# Description

convert list to orthusfit

# Usage

```
as.orthusfit(object)
```
# Arguments

object list object

# Value

An orthusfit object

<span id="page-6-0"></span>as.pibblefit *convert list to pibblefit*

# Description

convert list to pibblefit

### Usage

as.pibblefit(object)

# Arguments

object list object

# Value

A pibblefit object

basset\_fit *Interface to fit basset models*

### Description

Basset (A Lazy Learner) - non-linear regression models in fido

```
basset(
 Y = NULL,X,
 upsilon = NULL,
 Theta = NULL,
 Gamma = NULL,
 Xi = NULL,linear = NULL,
 init = NULL,pars = c("Eta", "Lambda", "Sigma"),
 newdata = NULL,
  ...
)
## S3 method for class 'bassetfit'
refit(m, pars = c("Eta", "Lambda", "Sigma"), ...)
```
# <span id="page-7-0"></span>Arguments

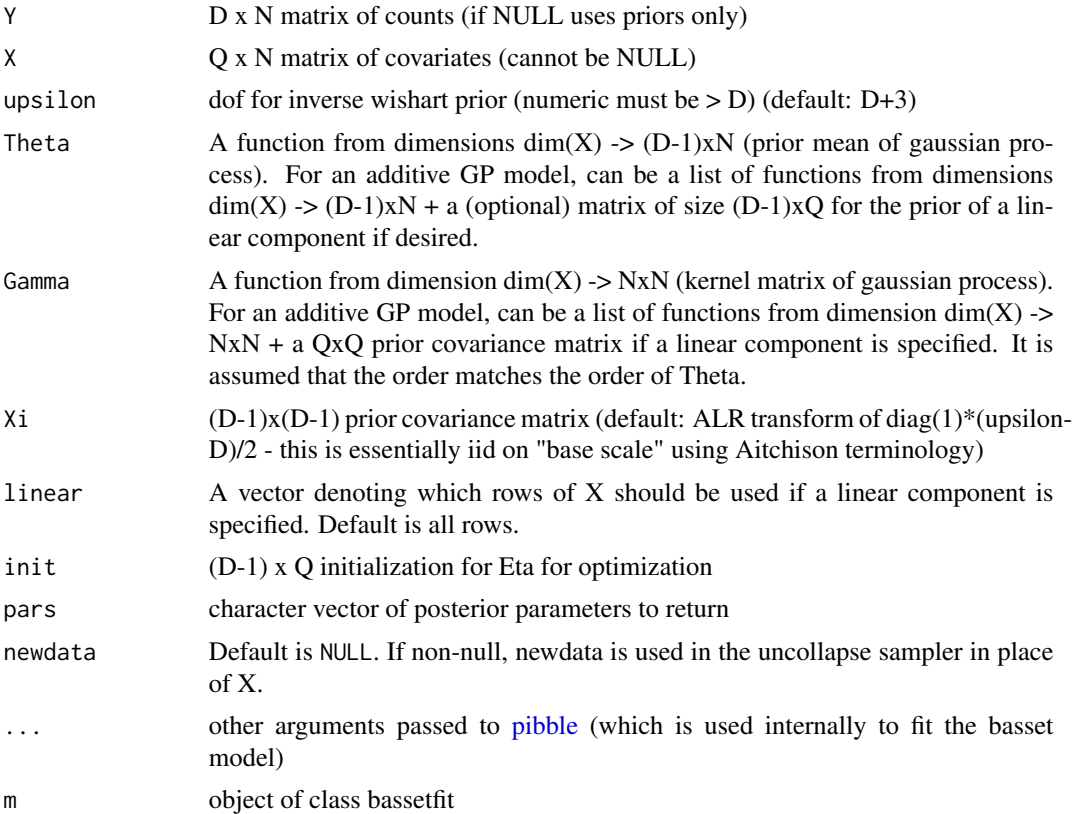

# Details

the full model is given by:

$$
Y_j \sim Multinomial(\pi_j)
$$

$$
\pi_j = \Phi^{-1}(\eta_j)
$$

$$
\eta \sim MND_{-1 \times N}(\Lambda, \Sigma, I_N)
$$

$$
\Lambda \sim GP_{D-1 \times Q}(\Theta(X), \Sigma, \Gamma(X))
$$

$$
\Sigma \sim InvWish(v, \Xi)
$$

Where  $\Gamma(X)$  is short hand for the Gram matrix of the Kernel function. Alternatively can be used to fit an additive GP of the form:

$$
Y_j \sim Multinomial(\pi_j)
$$

$$
\pi_j = \Phi^{-1}(\eta_j)
$$

$$
\eta \sim M N_{D-1 \times N}(\Lambda, \Sigma, I_N)
$$

$$
\Lambda = \Lambda_1 + ... + \Lambda_p + BX
$$

$$
\Lambda_1 \sim GP_{D-1 \times Q}(\Theta_1(X), \Sigma, \Gamma_1(X))
$$

$$
\Lambda_p \sim GP_{D-1 \times Q}(\Theta_p(X), \Sigma, \Gamma_p(X))
$$
  

$$
B \sim MN(\Theta_B, \Sigma, \Gamma_B)
$$
  

$$
\Sigma \sim InvWish(v, \Xi)
$$

...

<span id="page-8-0"></span>Where  $\Gamma(X)$  is short hand for the Gram matrix of the Kernel function.

Default behavior is to use MAP estimate for uncollaping the LTP model if laplace approximation is not preformed.

### Value

an object of class bassetfit

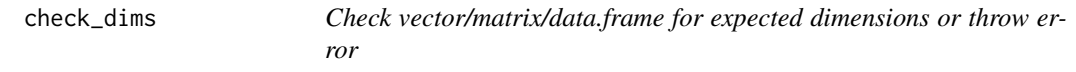

# Description

Check vector/matrix/data.frame for expected dimensions or throw error

### Usage

check\_dims(x, d, par)

# Arguments

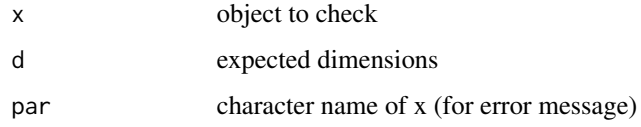

# Value

nothing if no error, otherwise throws error

# Examples

 $y \leftarrow c(1,3,4)$ check\_dims(y, 3, "y")

<span id="page-9-0"></span>

Compute the CLR of an array

# Usage

clr\_array(x, parts)

# Arguments

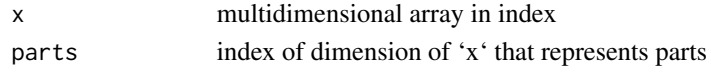

### Value

array

coef.orthusfit *Return regression coefficients of orthus object*

# Description

Orthus: Returned as array of dimension (D-1+P) x Q x iter (if in ALR or ILR) otherwise (D+P) x Q x iter.

# Usage

## S3 method for class 'orthusfit' coef(object, ...)

# Arguments

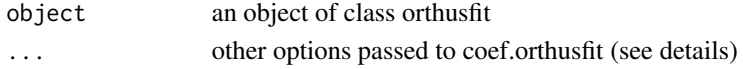

#### Details

Other arguments:

• use\_names if column and row names were passed for Y and X in call to [pibble](#page-39-1), should these names be applied to output array.

### Value

Array of dimension (D-1) x Q x iter

<span id="page-10-1"></span><span id="page-10-0"></span>coef.pibblefit *Return regression coefficients of pibblefit object*

# Description

Pibble: Returned as array of dimension (D-1) x Q x iter (if in ALR or ILR) otherwise DxQxiter (if in proportions or clr).

#### Usage

```
## S3 method for class 'pibblefit'
coef(object, ...)
```
# Arguments

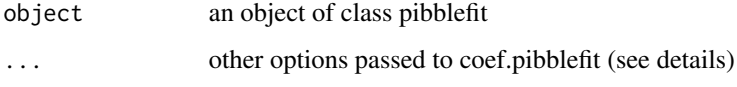

### Details

Other arguments:

• 'use\_names' if column and row names were passed for Y and X in call to [pibble](#page-39-1), should these names be applied to output array.

# Value

Array of dimension (D-1) x Q x iter

conjugateLinearModel *Solve Bayesian Multivariate Conjugate Linear Model*

# Description

See details for model. Notation: N is number of samples, D is the dimension of the response, Q is number of covariates.

```
conjugateLinearModel(Y, X, Theta, Gamma, Xi, upsilon, n_samples = 2000L)
```
### <span id="page-11-0"></span>Arguments

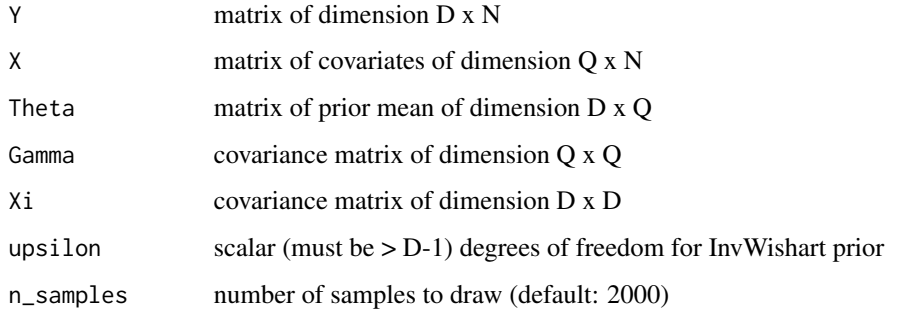

# Details

$$
Y \sim MN_{D-1 \times N}(\Lambda \mathbf{X}, \Sigma, I_N)
$$

$$
\Lambda \sim MN_{D-1 \times Q}(\Theta, \Sigma, \Gamma)
$$

$$
\Sigma \sim InvWish(v, \Xi)
$$

This function provides a means of sampling from the posterior distribution of Lambda and Sigma.

### Value

List with components

- 1. Lambda Array of dimension (D-1) x Q x n\_samples (posterior samples)
- 2. Sigma Array of dimension (D-1) x (D-1) x n\_samples (posterior samples)

# Examples

```
sim <- pibble_sim()
eta.hat <- t(alr(t(sim$Y+0.65)))
fit <- conjugateLinearModel(eta.hat, sim$X, sim$Theta, sim$Gamma,
                            sim$Xi, sim$upsilon, n_samples=2000)
```
convert\_orthus\_covariance

*Convert orthus covariance matricies between representations*

### Description

Convert orthus covariance matricies between representations

# <span id="page-12-0"></span>Usage

```
oilrvar2ilrvar(Sigma, s, V1, V2)
oilrvar2clrvar(Sigma, s, V)
oclrvar2ilrvar(Sigma, s, V)
oalrvar2clrvar(Sigma, s, d1)
oclrvar2alrvar(Sigma, s, d2)
oalrvar2alrvar(Sigma, s, d1, d2)
oalrvar2ilrvar(Sigma, s, d1, V2)
oilrvar2alrvar(Sigma, s, V1, d2)
```
# Arguments

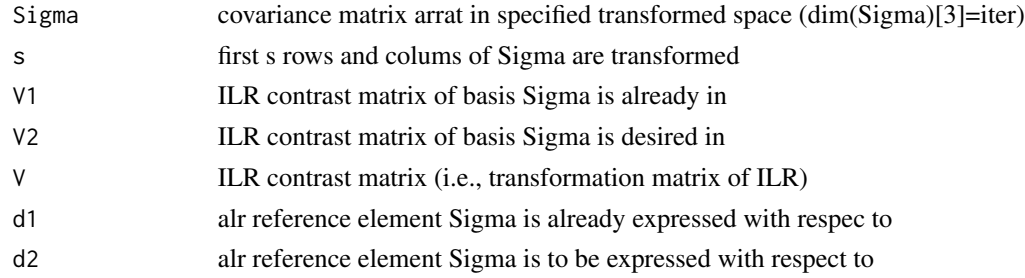

# Value

matrix

create\_default\_ilr\_base

*Create a default ILR base*

# Description

Create a default ILR base

# Usage

```
create_default_ilr_base(D)
```
# Arguments

D the number of parts (e.g., number of columns in untransformed data)

### <span id="page-13-0"></span>Value

A matrix

fido\_package *fido: Fitting and Analysis of Multinomial Logistic Normal Models*

# Description

Provides methods for fitting and inspection of Bayesian Multinomial Logistic Normal Models using MAP estimation and Laplace Approximation. Key functionality is implemented in C++ for scalability.

# Author(s)

Maintainer: Michelle Nixon <pistner@psu.edu> [contributor]

Authors:

• Justin Silverman <Justin.Silverman@psu.edu>

Other contributors:

• Kim Roche <kimberly.roche@duke.edu> [contributor]

### See Also

Useful links:

- <https://jsilve24.github.io/fido/>
- Report bugs at <https://github.com/jsilve24/fido/issues>

<span id="page-13-1"></span>fido\_transforms *Transform Fit fido Parameters to other representations*

# Description

These are a collection of convenience functions for transforming fido fit objects to a number of different representations including ILR bases, CLR coordinates, ALR coordinates, and proportions. <span id="page-14-0"></span>fido\_transforms 15

### Usage

```
to_proportions(m)
to_alr(m, d)
to\_ilr(m, V = NULL)to_clr(m)
## S3 method for class 'pibblefit'
to_proportions(m)
## S3 method for class 'orthusfit'
to_proportions(m)
## S3 method for class 'pibblefit'
to_alr(m, d)
## S3 method for class 'orthusfit'
to_alr(m, d)
## S3 method for class 'pibblefit'
to\_ilr(m, V = NULL)## S3 method for class 'orthusfit'
to\_ilr(m, V = NULL)## S3 method for class 'pibblefit'
to_clr(m)
## S3 method for class 'orthusfit'
to_clr(m)
```
#### Arguments

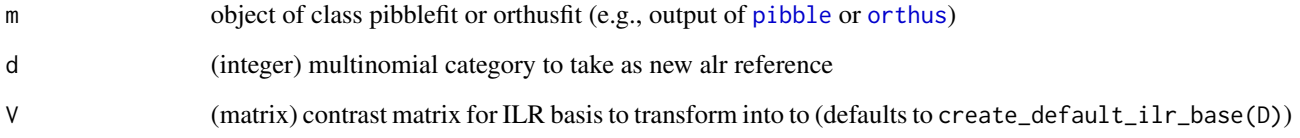

# Details

For orthus, transforms only appleid to log-ratio parameters

Note: that there is a degeneracy of representations for a covariance matrix represented in terms of proportions. As such the function to\_proportions does not attempt to transform parameters Sigma or prior Xi and instead just removes them from the pibblefit object returned.

# <span id="page-15-0"></span>Value

object

# gather\_array *Gather Multidimensional Array to Tidy Tibble*

# Description

Gather Multidimensional Array to Tidy Tibble

# Usage

gather\_array(a, value, ..., .id = NULL)

# Arguments

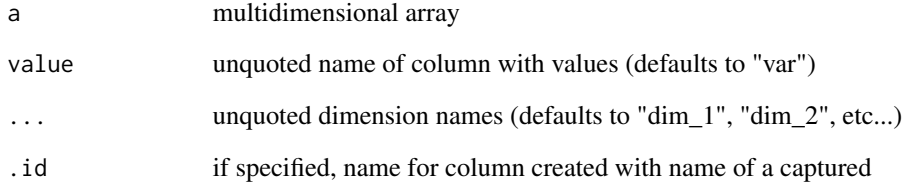

# Value

data.frame

### See Also

spread\_array

# Examples

```
a \leq -\arctan(1:100, \dim =c(10, 5, 2))gather_array(a, sequence, A, B, C)
```
<span id="page-16-0"></span>

Designed to be partially specified. (see examples)

### Usage

```
SE(X, sigma = 1, rho = median(as.matrix(dist(t(X)))), jitter = 1e-10)
```
 $LINEAR(X, sigma = 1, c = rep(0, nrow(X)))$ 

# Arguments

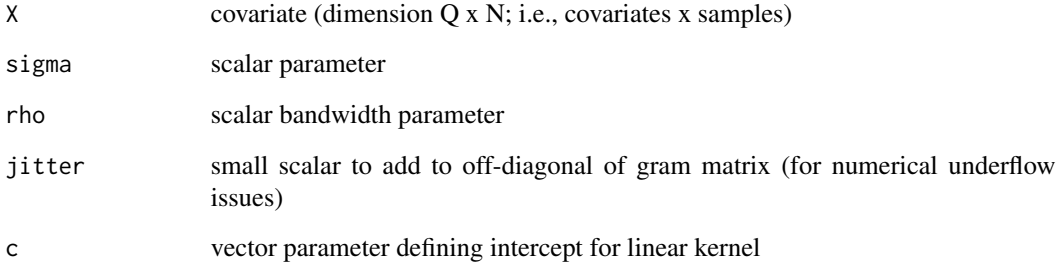

# Details

Gram matrix G is given by

SE (squared exponential):

$$
G = \sigma^2 * exp(-[(X - c)'(X - c)]/(s * \rho^2))
$$

LINEAR:

$$
G = \sigma^2 * (X - c)'(X - c)
$$

# Value

Gram Matrix (N x N) (e.g., the Kernel evaluated at each pair of points)

<span id="page-17-0"></span>

Takes idea from Wu et al. (citation below) and calculates IQLR for Lambda, potentially useful if you believe there is an invariant group of categories (e.g., taxa / genes) that are not changing (in absolute abundance) between samples. IQLR is defined as

$$
IQLR_x = \log(x_i/g(IQVF))
$$

for i in 1,...,D. IQVF are the CLR coordinates whose variance is within the inter-quantile range (defined by probs argument to this function). A different IQVF is fit for each posteior sample as the IQVFs are calculted based on posterior estimates for Lambda. The variance of a CLR coordinate is defined as the norm of each row of Lambda[,focus.cov] (i.e., the covariation in Eta, explained by those covariates). This definition of variance allows uses to exclude variation from technical / trivial sources in calculation of IQVF/IQLR.

### Usage

 $lambda_to_iqlr(m, focus.cov = NULL, probes = c(0.25, 0.75))$ 

#### Arguments

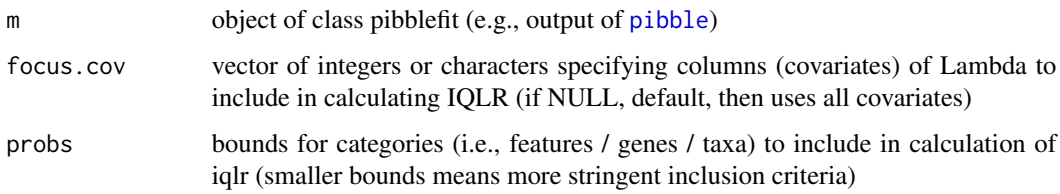

#### Details

Primarily intended for doing differential expression analysis under assumption that only small group of categories (e.g., taxa / genes) are changing

#### Value

array of dimension  $(D, Q, iter)$  where  $D$  is number of taxa,  $Q$  is number of covariates, and iter is number of posterior samples.

### References

Jia R. Wu, Jean M. Macklaim, Briana L. Genge, Gregory B. Gloor (2017) Finding the center: corrections for asymmetry in high-throughput sequencing datasets. arxiv:1704.01841v1

# <span id="page-18-0"></span>lmvgamma 19

### Examples

```
sim <- pibble_sim()
fit <- pibble(sim$Y, sim$X)
# Use first two covariates to define iqlr, just show first 5 samples
lambda_to_iqlr(fit, 1:2)[,,1:5]
```
lmvgamma *Log of Multivarate Gamma Function - Gamma\_p(a)*

# Description

Log of Multivarate Gamma Function - Gamma\_p(a)

### Usage

lmvgamma(a, p)

# Arguments

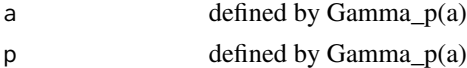

# Value

Numeric

### References

https://en.wikipedia.org/wiki/Multivariate\_gamma\_function

lmvgamma\_deriv *Derivative of Log of Multivariate Gamma Function - Gamma\_p(a)*

# Description

Derivative of Log of Multivariate Gamma Function - Gamma\_p(a)

# Usage

lmvgamma\_deriv(a, p)

# Arguments

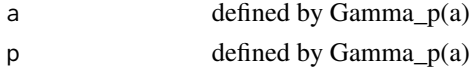

### Value

Numeric

### References

https://en.wikipedia.org/wiki/Multivariate\_gamma\_function

loglikPibbleCollapsed *Calculations for the Collapsed Pibble Model*

### Description

Functions providing access to the Log Likelihood, Gradient, and Hessian of the collapsed pibble model. Note: These are convenience functions but are not as optimized as direct coding of the PibbleCollapsed C++ class due to a lack of Memoization. By contrast function optimPibbleCollapsed is much more optimized and massively cuts down on repeated calculations. A more efficient Rcpp module based implementation of these functions may following if the future. For model details see [optimPibbleCollapsed](#page-28-1) documentation

### Usage

```
loglikPibbleCollapsed(Y, upsilon, ThetaX, KInv, AInv, eta, sylv = FALSE)
gradPibbleCollapsed(Y, upsilon, ThetaX, KInv, AInv, eta, sylv = FALSE)
hessPibbleCollapsed(Y, upsilon, ThetaX, KInv, AInv, eta, sylv = FALSE)
```
#### Arguments

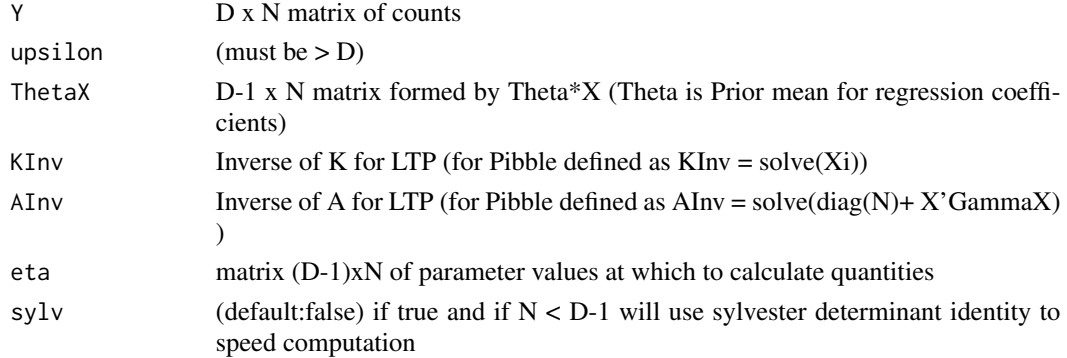

### Value

see below

- loglikPibbleCollapsed double
- gradPibbleCollapsed vector
- hessPibbleCollapsed- matrix

<span id="page-19-0"></span>

#### <span id="page-20-0"></span>mallard 21 and 22 and 22 and 22 and 22 and 22 and 22 and 23 and 23 and 23 and 23 and 23 and 23 and 24 and 25 and 26 and 26 and 26 and 26 and 26 and 26 and 26 and 26 and 26 and 26 and 26 and 26 and 26 and 26 and 26 and 26 a

#### Examples

```
D < -100 < -2N < -30# Simulate Data
Sigma <- diag(sample(1:8, D-1, replace=TRUE))
Sigma[2, 3] <- Sigma[3,2] <- -1
Gamma <- diag(sqrt(rnorm(Q)^2))
Theta \leq matrix(0, D-1, Q)
Phi <- Theta + t(chol(Sigma))%*%matrix(rnorm(Q*(D-1)), nrow=D-1)%*%chol(Gamma)
X \leftarrow \text{matrix}(rnorm(N*(Q-1)), Q-1, N)X \leftarrow rbind(1, X)
Eta <- Phi%*%X + t(chol(Sigma))%*%matrix(rnorm(N*(D-1)), nrow=D-1)
Pi <- t(alrInv(t(Eta)))
Y \leq - matrix(0, D, N)
for (i in 1:N) Y[,i] <- rmultinom(1, sample(5000:10000), prob = Pi[,i])
# Priors
upsilon <- D+10
Xi <- Sigma*(upsilon-D)
# Precompute
KInv <- solve(Xi)
AInv <- solve(diag(N)+ t(X)%*%Gamma%*%X)
ThetaX <- Theta%*%X
loglikPibbleCollapsed(Y, upsilon, ThetaX, KInv, AInv, Eta)
gradPibbleCollapsed(Y, upsilon, ThetaX, KInv, AInv, Eta)[1:5]
hessPibbleCollapsed(Y, upsilon, ThetaX, KInv, AInv, Eta)[1:5,1:5]
```
<span id="page-20-1"></span>mallard *Data from Silverman et al. (2018) Microbiome*

#### Description

High Resolution (hourly and daily) sampling of 4 in vitro artificial gut models with many technical replicates to identify technical variation.

### Usage

```
data(mallard)
```
#### Format

A list containing "otu\_table", "sample\_data", "tax\_table", and "refseq".

### <span id="page-21-0"></span>Details

This data is at the sequence variant level. Data at the family level processed as in Silverman et al. 2018 is given in [mallard\\_family](#page-21-1)

# References

Silverman et al. "Dynamic linear models guide design and analysis of microbiota studies within artificial human guts". Microbiome 2018 6:202

<span id="page-21-1"></span>mallard\_family *Data from Silverman et al. (2018) Microbiome*

# Description

High Resolution (hourly and daily) sampling of 4 in vitro artificial gut models with many technical replicates to identify technical variation.

#### Usage

```
data(mallard_family)
```
# Format

A list containing "otu\_table", "sample\_data", "tax\_table", and "refseq".

### Details

This data is at the family level and processed as in Silverman et al. 2018. Data at the sequence variant level without preprocessing is given in [mallard](#page-20-1)

# References

Silverman et al. "Dynamic linear models guide design and analysis of microbiota studies within artificial human guts". Microbiome 2018 6:202

<span id="page-22-0"></span>

Mock communities and calibration samples created for measuring and validating model of PCR bias. This data has been preprocessed as in the original manuscript.

### Format

a data.frame metadata associated with the counts matrix 'Y'

# References

Justin D. Silverman, Rachael J. Bloom, Sharon Jiang, Heather K. Durand, Sayan Mukherjee, Lawrence A. David. (2019) Measuring and Mitigating PCR Bias in Microbiome Data. bioRxiv 604025; doi: https://doi.org/10.1101/604025

<span id="page-22-1"></span>

miniclo *Closure operator*

### Description

Closure operator

### Usage

miniclo(x)

### Arguments

x vector or matrix (rows are samples, parts are columns) of data in simplex

#### Value

x with row entries divided by sum of row (converts vectors to row matricies)

### Examples

x <- matrix(runif(30), 10, 3)  $x \leftarrow \text{miniclo}(x)$ 

<span id="page-23-0"></span>

Array version of [miniclo](#page-22-1).

### Usage

miniclo\_array(x, parts)

# Arguments

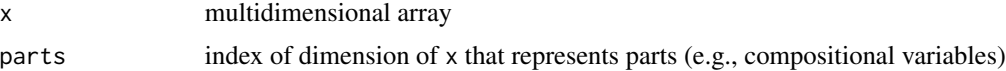

# Value

array

# Examples

 $x \le -\arctan(1:100, \dim=c(10, 5, 2))$ miniclo\_array(x, parts=2)

mongrel-deprecated *mongrel*

# Description

This function is deprecated, please use pibble instead.

```
mongrel(
 Y = NULL,X = NULL,upsilon = NULL,
 Theta = NULL,
 Gamma = NULL,
 Xi = NULL,init = NULL,
 pars = c("Eta", "Lambda", "Sigma"),
  ...
\mathcal{L}
```
#### <span id="page-24-0"></span>name 25

# Arguments

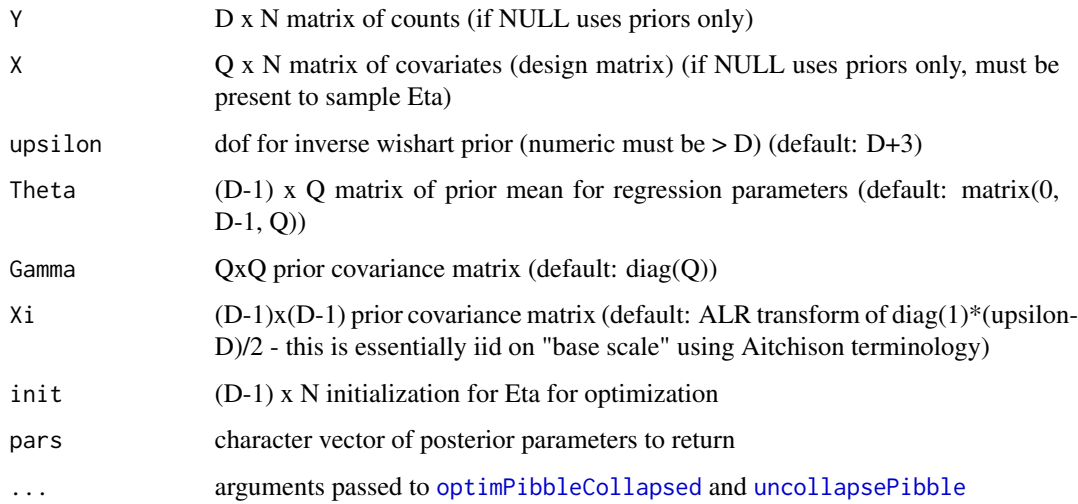

# Value

An object of class pibblefit

name *Generic method for applying names to an object*

# Description

Intended to be called internally by package

# Usage

name(m, ...)

# Arguments

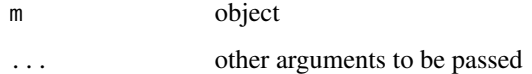

# Value

object of same class but with names applied to dimensions

<span id="page-25-0"></span>

To avoid confusion, assigned default names to multinomial categories (c1 etc...) and zdimensions (z1 etc...)

### Usage

```
## S3 method for class 'orthusfit'
name(m, \ldots)
```
# Arguments

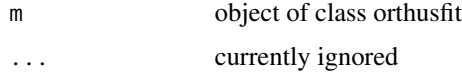

### Value

object of class orthusfit

<span id="page-25-1"></span>name.pibblefit *S3 for pibblefit apply names to pibblefit object*

# Description

S3 for pibblefit apply names to pibblefit object

### Usage

```
## S3 method for class 'pibblefit'
name(m, ...)
```
# Arguments

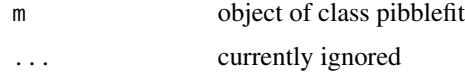

# Value

object of class pibblefit

<span id="page-26-0"></span>names\_covariates.pibblefit

*Generic method for getting and setting dimension names of fit object*

### <span id="page-26-1"></span>Description

Generic method for getting and setting dimension names of fit object

```
## S3 method for class 'pibblefit'
names_covariates(m)
## S3 method for class 'pibblefit'
names_samples(m)
## S3 method for class 'pibblefit'
names_categories(m)
## S3 method for class 'pibblefit'
names_coords(m)
## S3 replacement method for class 'pibblefit'
names_covariates(m) <- value
## S3 replacement method for class 'pibblefit'
names_samples(m) <- value
## S3 replacement method for class 'pibblefit'
names_categories(m) <- value
names_covariates(m)
names_samples(m)
names_categories(m)
names_coords(m)
names_covariates(m) <- value
names_samples(m) <- value
names_categories(m) <- value
```
### <span id="page-27-0"></span>Arguments

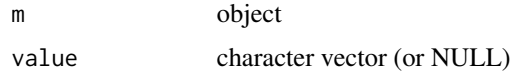

# Details

names\_coords is different than names\_categories. names\_categories provides access to the basic names of each multinomial category. In contrast, names\_coords provides access to the names of the coordinates in which an object is represented. These coordinate names are based on the category names. For example, category names may be, (OTU1, ..., OTUD) where as coordinate names could be (log(OTU1/OTUD), etc...) if object is in default coordinate system.

#### Value

A vector of names

ncategories.pibblefit *Generic method for accessing model fit dimensions*

### <span id="page-27-1"></span>Description

Generic method for accessing model fit dimensions

```
## S3 method for class 'pibblefit'
ncategories(m)
## S3 method for class 'pibblefit'
nsamples(m)
## S3 method for class 'pibblefit'
ncovariates(m)
## S3 method for class 'pibblefit'
niter(m)
## S3 method for class 'orthusfit'
ncategories(m)
## S3 method for class 'orthusfit'
nsamples(m)
## S3 method for class 'orthusfit'
ncovariates(m)
```
<span id="page-28-0"></span>## S3 method for class 'orthusfit' niter(m) ncategories(m) nsamples(m) ncovariates(m) niter(m)

# Arguments

m An object of class pibblefit

#### Details

An alternative approach to accessing these dimensions is to access them directly from the pibblefit object using list indexing. \* ncategories is equivalent to m\$D \* nsamples is equivalent to m\$N \* ncovariates is equivalent to m\$Q

# Value

integer

<span id="page-28-1"></span>optimPibbleCollapsed *Function to Optimize the Collapsed Pibble Model*

# Description

See details for model. Should likely be followed by function [uncollapsePibble](#page-59-1). Notation: N is number of samples, D is number of multinomial categories, and Q is number of covariates.

```
optimPibbleCollapsed(
  Y,
  upsilon,
  ThetaX,
 KInv,
  AInv,
  init,
  n_samples = 2000L,
  calcGradHess = TRUE,
 b1 = 0.9,
  b2 = 0.99,
  step\_size = 0.003,
  epsilon = 1e-06,
```

```
eps_f = 1e-10,
 eps_g = 1e-04,
 max\_iter = 10000L,verbose = FALSE,
 verbose_rate = 10L,
 decomp_method = "cholesky",
 optim_method = "lbfgs",
 eigvalthresh = 0,
 jitter = 0,
 multDirichletBoot = -1,
 useSylv = TRUE,ncores = -1L,seed = -1L)
```
# Arguments

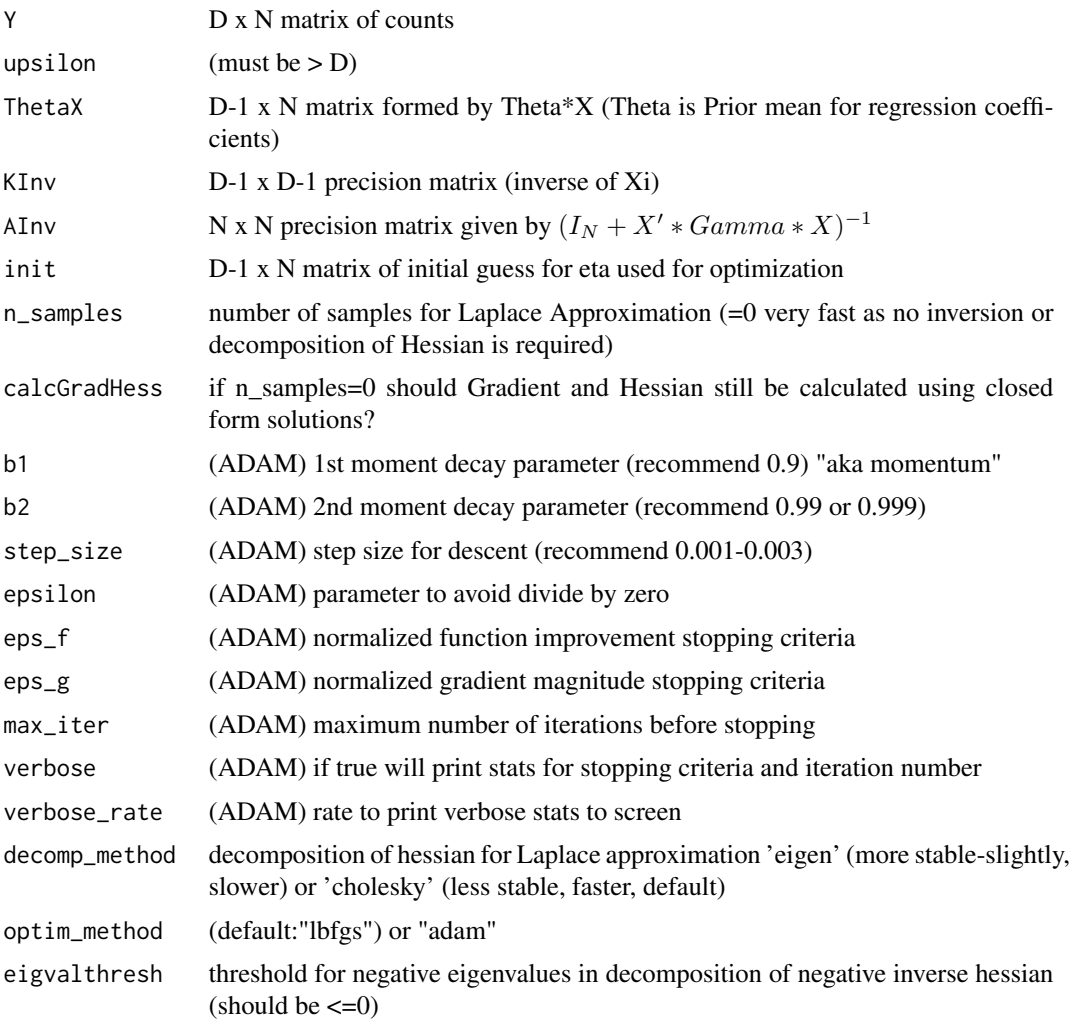

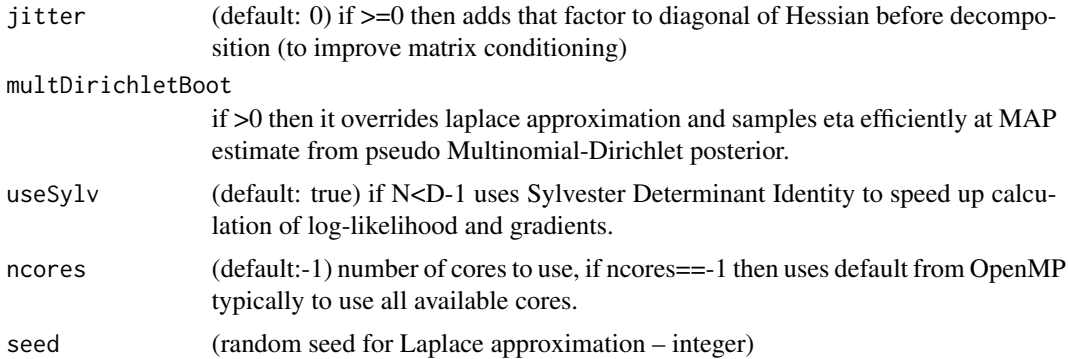

### Details

Notation: Let  $Z_i$  denote the J-th row of a matrix Z. Model:

$$
Y_j \sim Multinomial(\pi_j)
$$

$$
\pi_j = \Phi^{-1}(\eta_j)
$$

$$
\eta \sim T_{D-1,N}(v, \Theta X, K, A)
$$

Where  $A = I_N + X \Gamma X'$ , K is a (D-1)x(D-1) covariance matrix,  $\Gamma$  is a Q x Q covariance matrix, and  $\Phi^{-1}$  is ALRInv\_D transform.

Gradient and Hessian calculations are fast as they are computed using closed form solutions. That said, the Hessian matrix can be quite large  $[N^*(D-1) \times N^*(D-1)]$  and storage may be an issue.

Note: Warnings about large negative eigenvalues can either signal that the optimizer did not reach an optima or (more commonly in my experience) that the prior / degrees of freedom for the covariance (given by parameters upsilon and KInv) were too specific and at odds with the observed data. If you get this warning try the following.

- 1. Try restarting the optimization using a different initial guess for eta
- 2. Try decreasing (or even increasing )step\_size (by increments of 0.001 or 0.002) and increasing max\_iter parameters in optimizer. Also can try increasing b1 to 0.99 and decreasing eps\_f by a few orders of magnitude
- 3. Try relaxing prior assumptions regarding covariance matrix. (e.g., may want to consider decreasing parameter upsilon closer to a minimum value of D)
- 4. Try adding small amount of jitter (e.g., set jitter=1e-5) to address potential floating point errors.

### Value

List containing (all with respect to found optima)

- 1. LogLik Log Likelihood of collapsed model (up to proportionality constant)
- 2. Gradient (if calcGradHess=true)
- 3. Hessian (if calcGradHess=true) of the POSITIVE LOG POSTERIOR
- 4. Pars Parameter value of eta at optima
- <span id="page-31-0"></span>5. Samples - (D-1) x N x n\_samples array containing posterior samples of eta based on Laplace approximation (if n\_samples>0)
- 6. Timer Vector of Execution Times
- 7. logInvNegHessDet the log determinant of the covariacne of the Laplace approximation, useful for calculating marginal likelihood
- 8. logMarginalLikelihood A calculation of the log marginal likelihood based on the laplace approximation

### References

S. Ruder (2016) *An overview of gradient descent optimization algorithms*. arXiv 1609.04747

JD Silverman K Roche, ZC Holmes, LA David, S Mukherjee. *Bayesian Multinomial Logistic Normal Models through Marginally Latent Matrix-T Processes*. 2022, Journal of Machine Learning

#### See Also

[uncollapsePibble](#page-59-1)

#### Examples

```
sim <- pibble_sim()
```

```
# Fit model for eta
fit <- optimPibbleCollapsed(sim$Y, sim$upsilon, sim$Theta%*%sim$X, sim$KInv,
```

```
sim$AInv, random_pibble_init(sim$Y))
```
orthusfit *Create orthusfit object*

### Description

Create orthusfit object

```
orthusfit(
 D,
 N,
  Q,
  P,
  coord_system,
  iter = NULL,
  alr_base = NULL,
  ilr_base = NULL,
 Eta = NULL,Lambda = NULL,Sigma = NULL,
```
#### orthusfit 33

```
Sigma_default = NULL,
Z = NULL,Y = NULL,X = NULL,upsilon = NULL,
Theta = NULL,
Xi = NULL,Xi_default = NULL,
Gamma = NULL,
init = NULL,
names_categories = NULL,
names_samples = NULL,
names_Zdimensions = NULL,
names_covariates = NULL
```
# Arguments

 $\mathcal{L}$ 

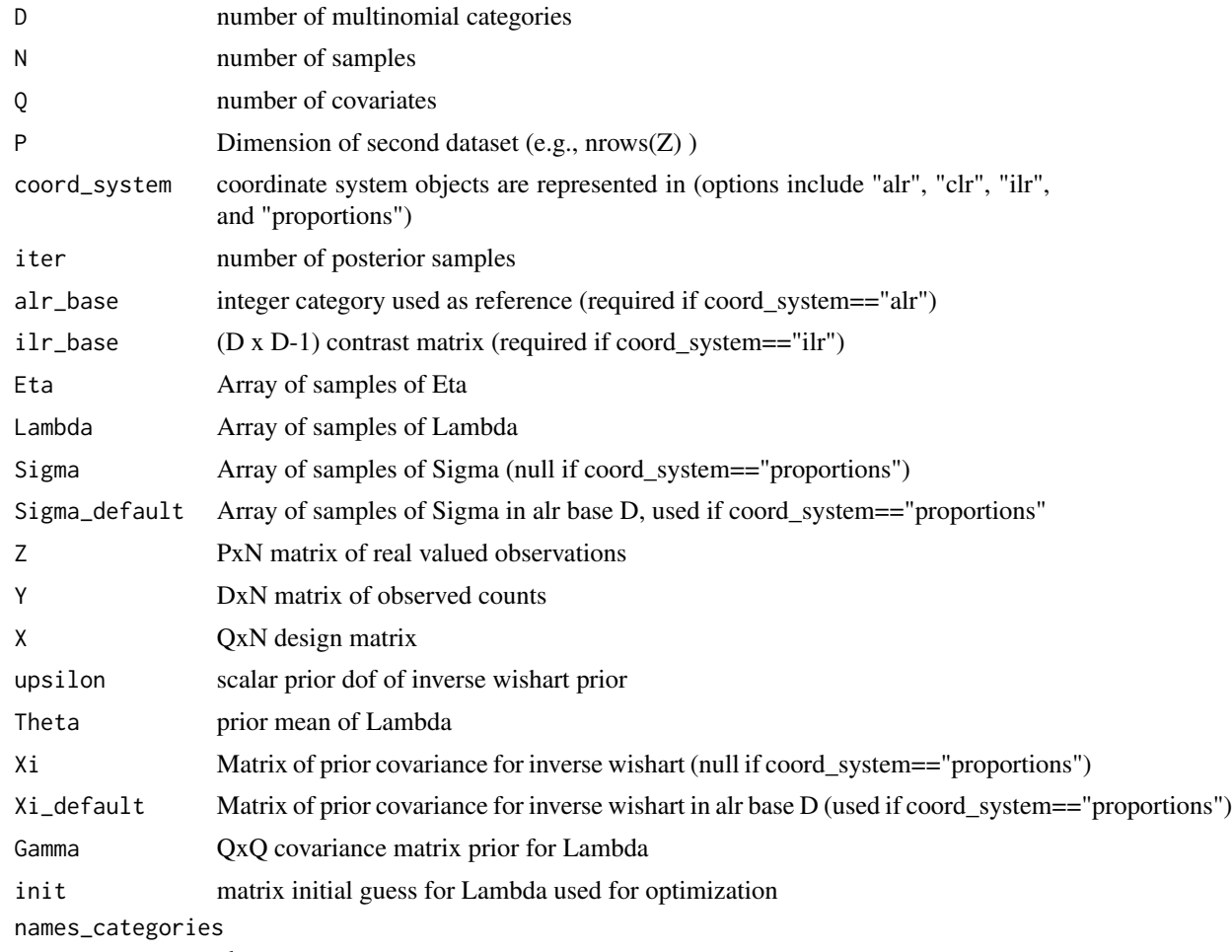

character vector

```
names_samples character vector
names_Zdimensions
                 character vector
names_covariates
                character vector
```
# Value

object of class orthusfit

### See Also

[pibble](#page-39-1)

orthus\_fit *Interface to fit orthus models*

### <span id="page-33-1"></span>Description

This function is largely a more user friendly wrapper around [optimPibbleCollapsed](#page-28-1) and [uncollapsePibble](#page-59-1) for fitting orthus models. See details for model specification. Notation: N is number of samples, P is the number of dimensions of observations in the second dataset, D is number of multinomial categories, Q is number of covariates, iter is the number of samples of eta (e.g., the parameter n\_samples in the function [optimPibbleCollapsed](#page-28-1))

#### Usage

```
orthus(
 Y = NULL,Z = NULL,X = NULL,
  upsilon = NULL,
  Theta = NULL,
  Gamma = NULL,
 Xi = NULL,init = NULL,
 pars = c("Eta", "Lambda", "Sigma"),
  ...
\mathcal{L}
```
### Arguments

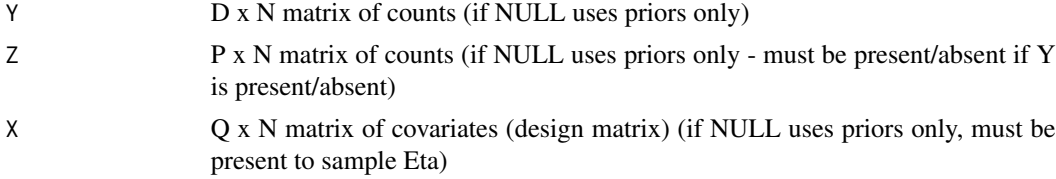

<span id="page-34-0"></span>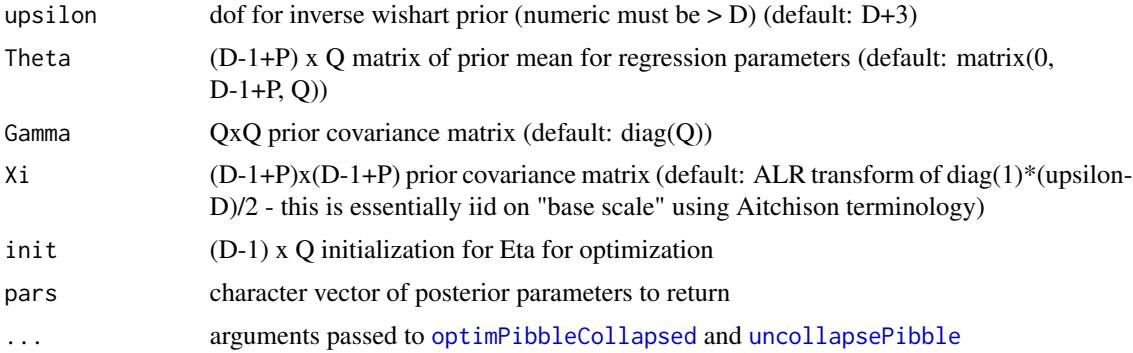

### Details

the full model is given by:

$$
Y_j \sim Multinomial(\pi_j)
$$

$$
\pi_j = \Phi^{-1}(\eta_j)
$$

$$
cbind(\eta, Z) \sim MND_{-1+P \times N}(\Lambda X, \Sigma, I_N)
$$

$$
\Lambda \sim MND_{-1+P \times Q}(\Theta, \Sigma, \Gamma)
$$

$$
\Sigma \sim InvWish(v, \Xi)
$$

Where  $\Gamma$  is a Q x Q covariance matrix, and  $\Phi^{-1}$  is ALRInv\_D transform. That is, the orthus model models the latent multinomial log-ratios (Eta) and the observations of the second dataset jointly as a linear model. This allows Sigma to also describe the covariation between the two datasets.

Default behavior is to use MAP estimate for uncollaping the LTP model if laplace approximation is not preformed.

#### Value

an object of class pibblefit

### References

JD Silverman K Roche, ZC Holmes, LA David, S Mukherjee. Bayesian Multinomial Logistic Normal Models through Marginally Latent Matrix-T Processes. 2019, arXiv e-prints, arXiv:1903.11695

### See Also

[fido\\_transforms](#page-13-1) provide convenience methods for transforming the representation of pibblefit objects (e.g., conversion to proportions, alr, clr, or ilr coordinates.)

[access\\_dims](#page-27-1) provides convenience methods for accessing dimensions of pibblefit object

#### Examples

```
sim <- orthus_sim()
fit <- orthus(sim$Y, sim$Z, sim$X)
```
<span id="page-35-0"></span>Log-Ratio transforms for orthus objects

### Usage

oglr(x, s, V) oglrInv(x, s, V)  $\text{oalr}(x, s, d = \text{NULL})$  $oalrInv(y, s, d = NULL)$  $ollr(x, s, V = NULL)$ oilrInv(y, s, V = NULL) oclr(x, s) oclrInv(x, s)

# Arguments

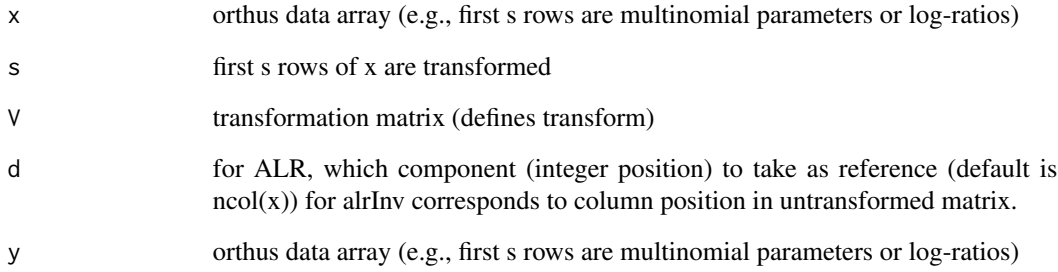

# Value

A matrix

<span id="page-36-0"></span>

Simulate simple orthus dataset and priors (for testing)

### Usage

```
orthus_sim(
 D = 10,
 P = 10,
 N = 30,Q = 2,use_names = TRUE,
  true_priors = FALSE
)
```
# Arguments

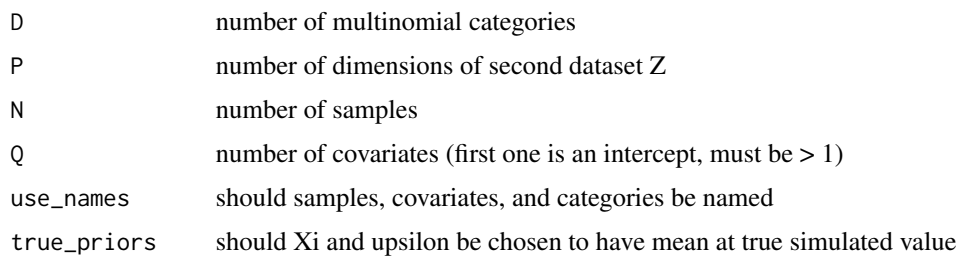

# Value

list

# Examples

sim <- orthus\_sim()

orthus\_tidy\_samples *Convert orthus samples of Eta Lambda and Sigma to tidy format*

# Description

Combines them all into a single tibble, see example for formatting and column headers. Primarily designed to be used by [summary.orthusfit](#page-58-1).

#### <span id="page-37-0"></span>Usage

orthus\_tidy\_samples(m, use\_names = FALSE, as\_factor = FALSE)

### Arguments

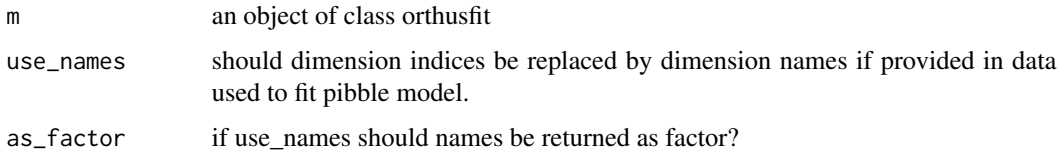

### Value

tibble

#### Examples

```
sim <- orthus_sim()
fit <- orthus(sim$Y, sim$Z, sim$X)
fit_tidy <- orthus_tidy_samples(fit, use_names=TRUE)
head(fit_tidy)
```
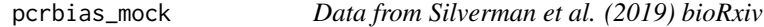

### Description

Mock communities and calibration samples created for measuring and validating model of PCR bias. This data has been preprocessed as in the original manuscript.

#### Usage

data(pcrbias\_mock)

#### Format

an matrix Y (counts for each community member) and a data.frame metadata

### References

Justin D. Silverman, Rachael J. Bloom, Sharon Jiang, Heather K. Durand, Sayan Mukherjee, Lawrence A. David. (2019) Measuring and Mitigating PCR Bias in Microbiome Data. bioRxiv 604025; doi: https://doi.org/10.1101/604025

<span id="page-38-0"></span>

Create pibblefit object

# Usage

```
pibblefit(
 D,
 N,
 Q,
  coord_system,
  iter = NULL,
  alr_base = NULL,
  ilr_base = NULL,
 Eta = NULL,
 Lambda = NULL,
  Sigma = NULL,
  Sigma_default = NULL,
  Y = NULL,X = NULL,upsilon = NULL,
  Theta = NULL,
 Xi = NULL,Xi_default = NULL,
  Gamma = NULL,
  init = NULL,
 names_categories = NULL,
 names_samples = NULL,
 names_covariates = NULL
)
```
# Arguments

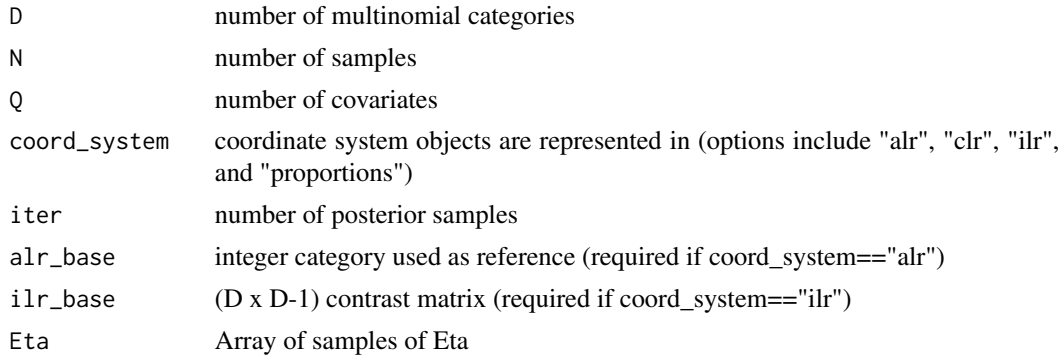

<span id="page-39-0"></span>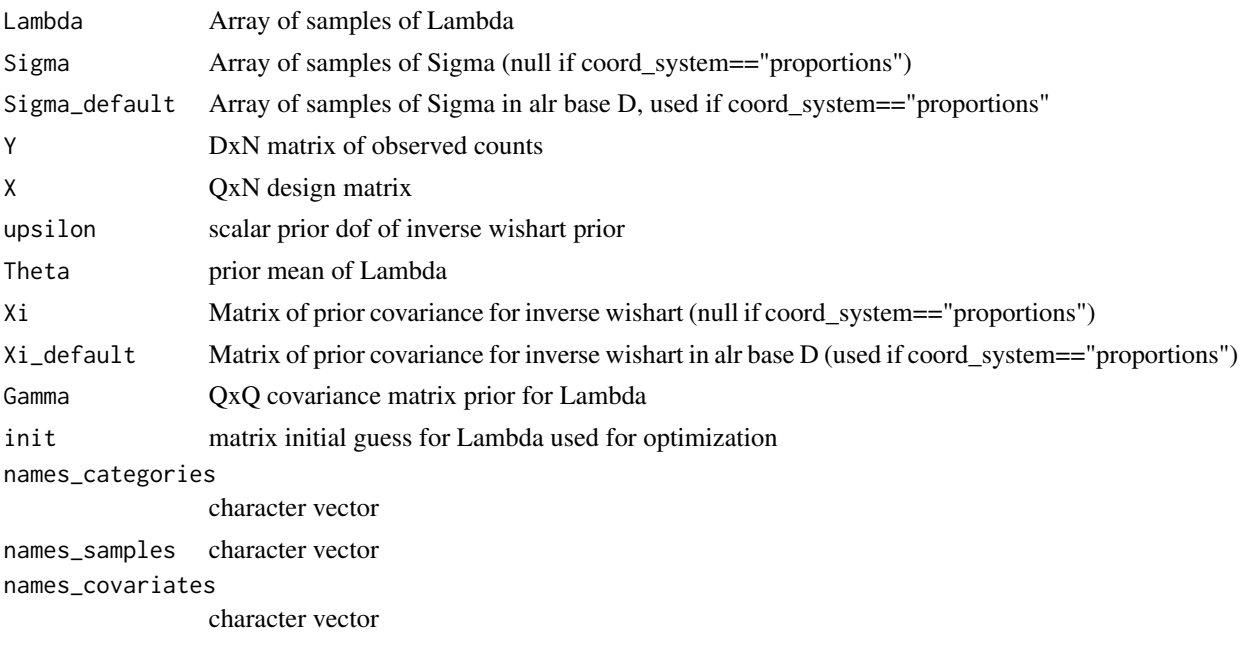

#### Value

object of class pibblefit

### See Also

[pibble](#page-39-1)

pibble\_fit *Interface to fit pibble models*

# <span id="page-39-1"></span>Description

This function is largely a more user friendly wrapper around [optimPibbleCollapsed](#page-28-1) and [uncollapsePibble](#page-59-1). See details for model specification. Notation: N is number of samples, D is number of multinomial categories, Q is number of covariates, iter is the number of samples of eta (e.g., the parameter n\_samples in the function [optimPibbleCollapsed](#page-28-1))

```
pibble(
 Y = NULL,
 X = NULL,upsilon = NULL,
 Theta = NULL,
 Gamma = NULL,
 Xi = NULL,
```
#### <span id="page-40-0"></span>pibble\_fit 41

```
init = NULL,
 pars = c("Eta", "Lambda", "Sigma"),
 newdata = NULL,
  ...
\mathcal{L}## S3 method for class 'pibblefit'
refit(m, pars = c("Eta", "Lambda", "Sigma"), ...)
```
# Arguments

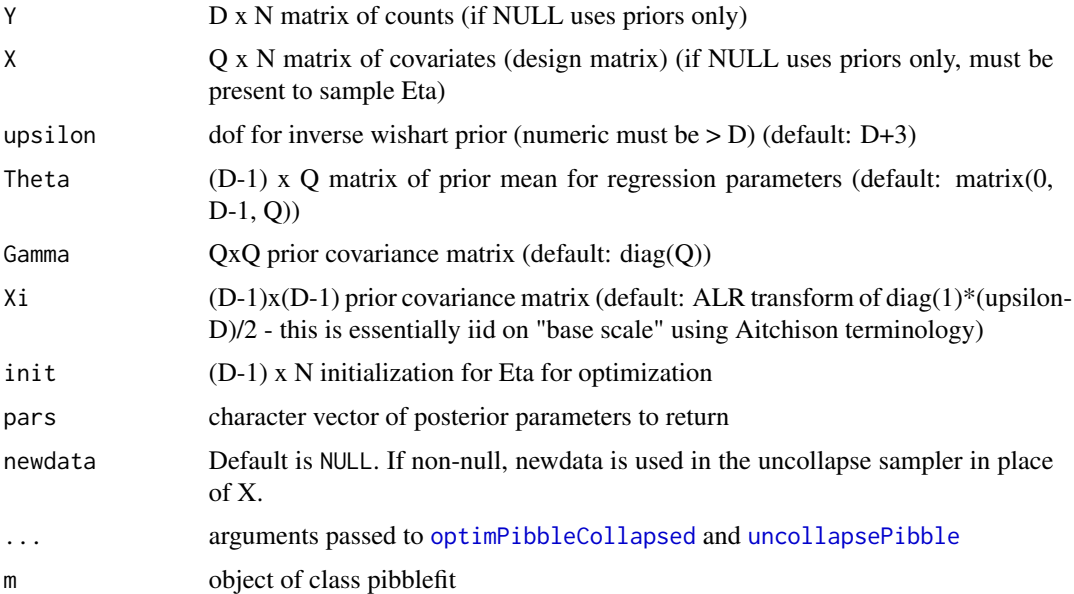

# Details

the full model is given by:

$$
Y_j \sim Multinomial(\pi_j)
$$

$$
\pi_j = \Phi^{-1}(\eta_j)
$$

$$
\eta \sim M N_{D-1 \times N}(\Lambda X, \Sigma, I_N)
$$

$$
\Lambda \sim M N_{D-1 \times Q}(\Theta, \Sigma, \Gamma)
$$

$$
\Sigma \sim InvWish(v, \Xi)
$$

Where  $\Gamma$  is a Q x Q covariance matrix, and  $\Phi^{-1}$  is ALRInv\_D transform.

Default behavior is to use MAP estimate for uncollaping the LTP model if laplace approximation is not preformed.

# Value

an object of class pibblefit

### <span id="page-41-0"></span>References

JD Silverman K Roche, ZC Holmes, LA David, S Mukherjee. Bayesian Multinomial Logistic Normal Models through Marginally Latent Matrix-T Processes. 2019, arXiv e-prints, arXiv:1903.11695

# See Also

[fido\\_transforms](#page-13-1) provide convenience methods for transforming the representation of pibblefit objects (e.g., conversion to proportions, alr, clr, or ilr coordinates.)

[access\\_dims](#page-27-1) provides convenience methods for accessing dimensions of pibblefit object

Generic functions including [summary](#page-59-2), [print](#page-48-1), [coef](#page-10-1), [as.list](#page-5-1), [predict](#page-46-1), [name](#page-25-1), and [sample\\_prior](#page-55-1) [name\\_dims](#page-26-1)

Plotting functions provided by [plot](#page-42-1) and [ppc](#page-44-1) (posterior predictive checks)

# Examples

sim <- pibble\_sim() fit <- pibble(sim\$Y, sim\$X)

pibble\_sim *Simulate simple pibble dataset and priors (for testing)*

#### Description

Simulate simple pibble dataset and priors (for testing)

### Usage

 $pibble\_sim(D = 10, N = 30, Q = 2, use\_names = TRUE, true\_priors = FALSE)$ 

### Arguments

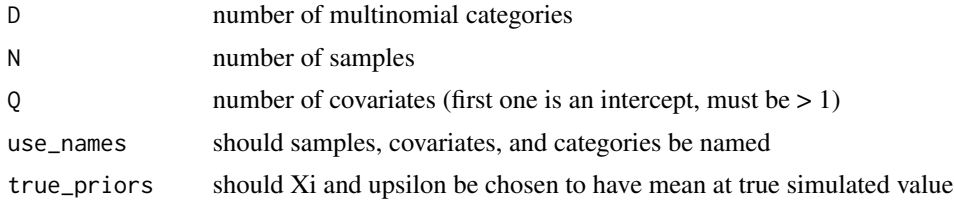

# Value

list

### Examples

sim <- pibble\_sim()

<span id="page-42-0"></span>pibble\_tidy\_samples *Convert pibble samples of Eta Lambda and Sigma to tidy format*

# Description

Combines them all into a single tibble, see example for formatting and column headers. Primarily designed to be used by [summary.pibblefit](#page-59-2).

### Usage

```
pibble_tidy_samples(m, use_names = FALSE, as_factor = FALSE)
```
#### Arguments

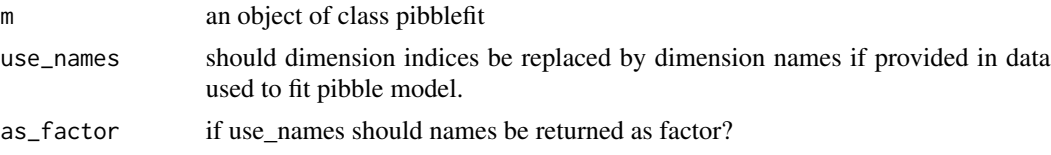

### Value

tibble

#### Examples

```
sim <- pibble_sim()
fit <- pibble(sim$Y, sim$X)
fit_tidy <- pibble_tidy_samples(fit, use_names=TRUE)
head(fit_tidy)
```
<span id="page-42-1"></span>plot.pibblefit *Plot Summaries of Posterior Distribution of pibblefit Parameters*

### Description

Plot Summaries of Posterior Distribution of pibblefit Parameters

#### Usage

```
## S3 method for class 'pibblefit'
plot(x, \ldots)
```
# Arguments

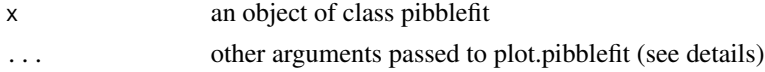

# <span id="page-43-0"></span>Details

Other arguments:

- 'par' parameter to plot (options: Lambda, Eta, and Sigma) (default="Lambda")
- 'focus.cov' vector of covariates to include in plot (plots all if NULL)
- 'focus.coord' vector of coordinates to include in plot (plots all if NULL)
- 'focus.sample' vector of samples to include in plot (plots all if NULL)
- 'use\_names' if TRUE, uses dimension names found in data as plot labels rather than using dimension integer indices.

# Value

ggplot object

# Examples

```
sim <- pibble_sim(N=10, D=4, Q=3)
fit <- pibble(sim$Y, sim$X)
plot(fit, par="Lambda")
plot(fit, par="Sigma")
```
### ppc *Generic method for visualizing posterior predictive checks*

# Description

Generic method for visualizing posterior predictive checks

#### Usage

 $ppc(m, \ldots)$ 

#### Arguments

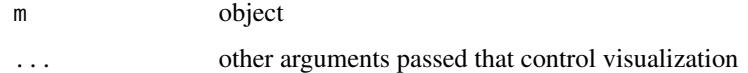

# Value

A plot

<span id="page-44-1"></span><span id="page-44-0"></span>

Visualization of Posterior Predictive Check of fit model

# Usage

```
## S3 method for class 'pibblefit'
ppc(m, \ldots)
```
### Arguments

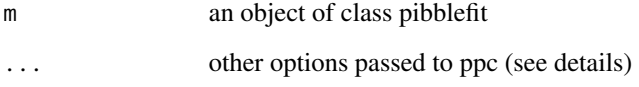

### Details

ppc.pibblefit accepts the following additional arguments:

- "type" type of plot (options "lines", "points", "bounds")
- "iter" number of samples from posterior predictive distribution to plot (currently must be  $\leq$ m\$iter) if type=="lines" default is 50, if type=="ribbon" default is to use all available iterations.
- "from\_scratch" should predictions of Y come from fitted Eta or from predictions of Eta from posterior of Lambda? (default: false)

# Value

ggplot object

# Examples

```
sim <- pibble_sim()
fit <- pibble(sim$Y, sim$X)
ppc(fit)
```
<span id="page-45-0"></span>ppc\_summary.pibblefit *Generic Method to Plot Posterior Predictive Summaries*

#### Description

Generic Method to Plot Posterior Predictive Summaries

# Usage

```
## S3 method for class 'pibblefit'
ppc_summary(m, from_scratch = FALSE, ...)
```
ppc\_summary(m, ...)

# Arguments

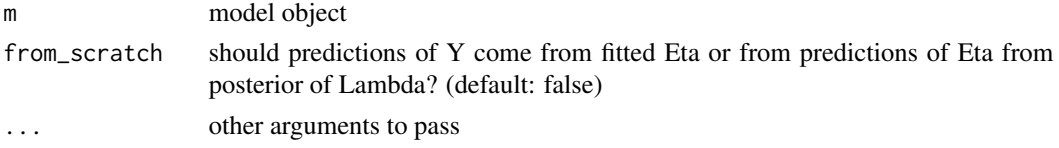

# Value

vector

predict.bassetfit *Predict using basset*

# Description

Predict using basset

```
## S3 method for class 'bassetfit'
predict(
  object,
 newdata = NULL,
  response = "Lambda",
  size = NULL,
  use\_names = TRUE,summary = FALSE,
  iter = NULL,
  from_scratch = FALSE,
  ...
\mathcal{L}
```
# <span id="page-46-0"></span>predict.pibblefit 47

# Arguments

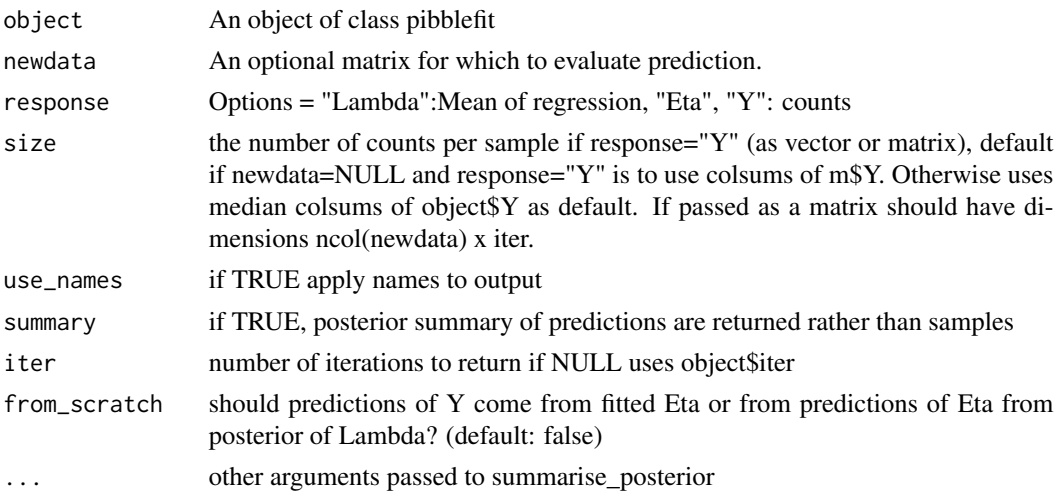

# Details

currently only implemented for pibblefit objects in coord\_system "default" "alr", or "ilr".

### Value

(if summary==FALSE) array D x N x iter; (if summary==TRUE) tibble with calculated posterior summaries

<span id="page-46-1"></span>predict.pibblefit *Predict response from new data*

# Description

Predict response from new data

```
## S3 method for class 'pibblefit'
predict(
 object,
 newdata = NULL,
 response = "LambdaX",
  size = NULL,
  use\_names = TRUE,summary = FALSE,
  iter = NULL,
  from_scratch = FALSE,
  ...
\mathcal{L}
```
### Arguments

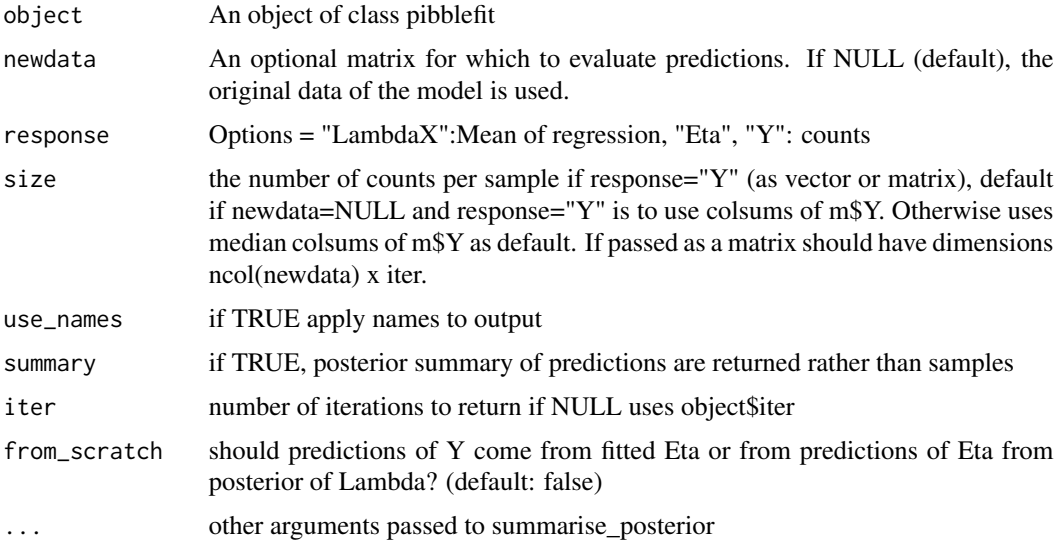

# Details

currently only implemented for pibblefit objects in coord\_system "default" "alr", or "ilr".

# Value

(if summary==FALSE) array D x N x iter; (if summary==TRUE) tibble with calculated posterior summaries

# Examples

```
sim <- pibble_sim()
fit <- pibble(sim$Y, sim$X)
predict(fit)[,,1:2] # just show 2 samples
```
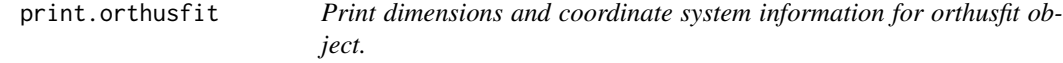

# Description

Print dimensions and coordinate system information for orthusfit object.

```
## S3 method for class 'orthusfit'
print(x, summary = FALSE, ...)
```
<span id="page-47-0"></span>

# <span id="page-48-0"></span>print.pibblefit 49

### Arguments

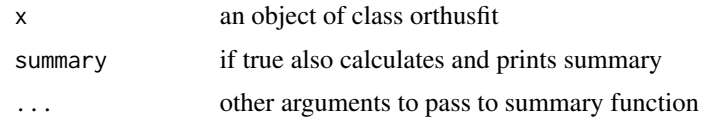

### Value

No direct return, prints out summary

### See Also

[summary.orthusfit](#page-58-1) summarizes posterior intervals

# Examples

```
sim <- orthus_sim()
fit <- orthus(sim$Y, sim$Z, sim$X)
print(fit)
```
<span id="page-48-1"></span>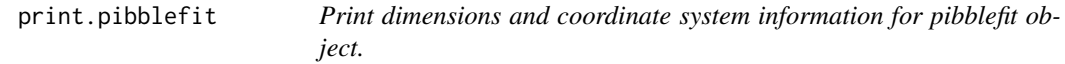

# Description

Print dimensions and coordinate system information for pibblefit object.

# Usage

```
## S3 method for class 'pibblefit'
print(x, summary = FALSE, ...)
```
# Arguments

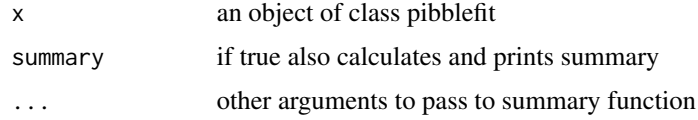

# Value

No direct return, prints out summary

# See Also

[summary.pibblefit](#page-59-2) summarizes posterior intervals

# Examples

```
sim <- pibble_sim()
fit <- pibble(sim$Y, sim$X)
print(fit)
```
# r2 *Generic Method to Calculate R2 for Fitted Model*

# Description

Generic Method to Calculate R2 for Fitted Model

#### Usage

```
r2(m, \ldots)## S3 method for class 'pibblefit'
r2(m, covariates = NULL, ...)## S3 method for class 'bassetfit'
r2(m, covariates = NULL, components = NULL, ...)
```
# Arguments

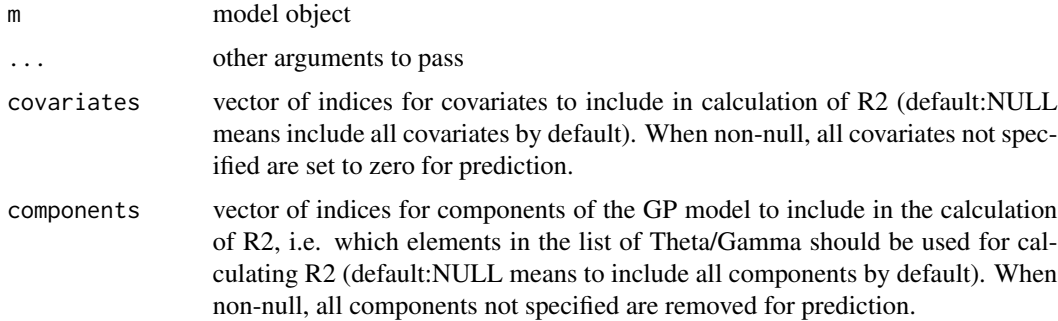

# Details

Calculates Posterior over Linear Model R2 as:

$$
1 - \frac{SS_{res}}{SS_{tot}}
$$

where  $SS$  is defined in terms of trace of variances

Method of calculating R2 is multivariate version of the Bayesian R2 proposed by Gelman, Goodrich, Gabry, and Vehtari, 2019

<span id="page-49-0"></span>50  $r^2$ 

<span id="page-50-0"></span>Calculates Posterior over Basset Model R2 as:

$$
1-\frac{SS_{res}}{SS_{tot}}
$$

Method of calculating R2 is multivariate version of the Bayesian R2 proposed by Gelman, Goodrich, Gabry, and Vehtari, 2019

# Value

vector

random\_pibble\_init *Provide random initialization for pibble model*

# Description

Randomly initializes based on ALR transform of counts plus random pseudocounts uniformily distributed between 0 and 1.

# Usage

```
random_pibble_init(Y)
```
### Arguments

Y matrix (D x N) of counts

### Details

Notation: N is number of samples and D is number of multinomial categories

#### Value

(D-1) x N matrix

# Examples

```
Y <- matrix(sample(1:100, 100), 10, 10)
random_pibble_init(Y)
```
<span id="page-51-0"></span>

Generic method for fitting model from passed model fit object

# Usage

 $refit(m, \ldots)$ 

# Arguments

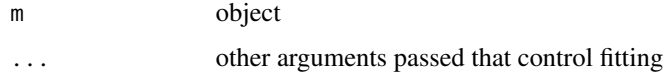

### Value

object of the same class as m

req *Generic method for ensuring object contains required elements*

# Description

Intended to be called internally by package

# Usage

req(m, r)

# Arguments

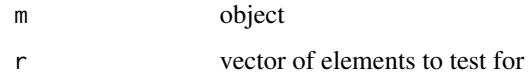

# Value

throws error if required element is not present

<span id="page-52-0"></span>req.orthusfit *require elements to be non-null in orthusfit or throw error*

# Description

require elements to be non-null in orthusfit or throw error

### Usage

```
## S3 method for class 'orthusfit'
req(m, r)
```
# Arguments

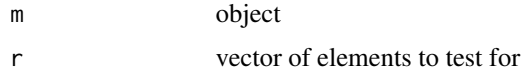

# Value

None, throws an error if NULL

req.pibblefit *require elements to be non-null in pibblefit or throw error*

# Description

require elements to be non-null in pibblefit or throw error

### Usage

```
## S3 method for class 'pibblefit'
req(m, r)
```
# Arguments

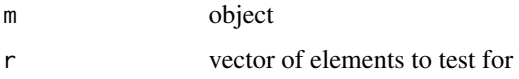

### Value

Nothing, throws an error if NULL

<span id="page-53-0"></span>

OTU data and metadata for 1,359 samples in a Crohn's disease study

# Usage

data(RISK\_CCFA)

#### Format

An otu table, sample data table, and taxonomy table.

### Details

Study is described here: <https://pubmed.ncbi.nlm.nih.gov/24629344/>. Data was obtained from <https://github.com/twbattaglia/MicrobeDS>.

# References

Gevers D, et al. The treatment-naive microbiome in new-onset Crohn's disease. Cell Host Microbe. 2014 Mar 12;15(3):382-392. doi: 10.1016/j.chom.2014.02.005. PMID: 24629344; PMCID: PMC4059512.

RISK\_CCFA\_otu *Data from Gevers et al. (2014)*

#### Description

OTU data and metadata for 1,359 samples in a Crohn's disease study

#### Usage

data(RISK\_CCFA)

# Format

A matrix otu table.

#### Details

Study is described here: <https://pubmed.ncbi.nlm.nih.gov/24629344/>. Data was obtained from <https://github.com/twbattaglia/MicrobeDS>.

# <span id="page-54-0"></span>RISK\_CCFA\_sam 55

# References

Gevers D, et al. The treatment-naive microbiome in new-onset Crohn's disease. Cell Host Microbe. 2014 Mar 12;15(3):382-392. doi: 10.1016/j.chom.2014.02.005. PMID: 24629344; PMCID: PMC4059512.

RISK\_CCFA\_sam *Data from Gevers et al. (2014)*

### Description

OTU data and metadata for 1,359 samples in a Crohn's disease study

#### Usage

data(RISK\_CCFA)

#### Format

A sample data table.

### Details

Study is described here: <https://pubmed.ncbi.nlm.nih.gov/24629344/>. Data was obtained from <https://github.com/twbattaglia/MicrobeDS>.

#### References

Gevers D, et al. The treatment-naive microbiome in new-onset Crohn's disease. Cell Host Microbe. 2014 Mar 12;15(3):382-392. doi: 10.1016/j.chom.2014.02.005. PMID: 24629344; PMCID: PMC4059512.

RISK\_CCFA\_tax *Data from Gevers et al. (2014)*

# Description

OTU data and metadata for 1,359 samples in a Crohn's disease study

### Usage

data(RISK\_CCFA)

### Format

A taxonomy table.

### <span id="page-55-0"></span>Details

Study is described here: <https://pubmed.ncbi.nlm.nih.gov/24629344/>. Data was obtained from <https://github.com/twbattaglia/MicrobeDS>.

### References

Gevers D, et al. The treatment-naive microbiome in new-onset Crohn's disease. Cell Host Microbe. 2014 Mar 12;15(3):382-392. doi: 10.1016/j.chom.2014.02.005. PMID: 24629344; PMCID: PMC4059512.

sample\_prior *Generic method for sampling from prior distribution of object*

# Description

Generic method for sampling from prior distribution of object

### Usage

```
sample_prior(m, n_samples = 2000L, ...)
```
### Arguments

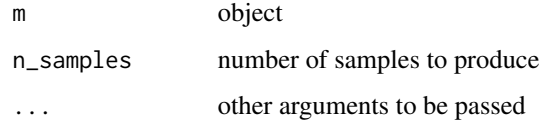

# Value

object of the same class

<span id="page-55-1"></span>sample\_prior.pibblefit

*Sample from the prior distribution of pibblefit object*

# Description

Note this can be used to sample from prior and then predict can be called to get counts or LambdaX ([predict.pibblefit](#page-46-1))

# sample\_prior.pibblefit 57

# Usage

```
## S3 method for class 'pibblefit'
sample_prior(
  m,
  n_samples = 2000L,
  pars = c("Eta", "Lambda", "Sigma"),
  use_names = TRUE,
  ...
\mathcal{L}
```
# Arguments

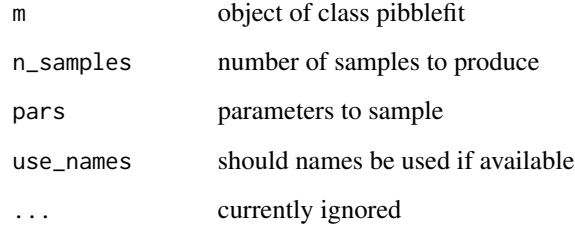

#### Details

Could be greatly speed up in the future if needed by sampling directly from cholesky form of inverse wishart (currently implemented as header in this library - see MatDist.h).

#### Value

A pibblefit object

#### Examples

```
# Sample prior of already fitted pibblefit object
sim <- pibble_sim()
attach(sim)
fit <- pibble(Y, X)
head(sample_prior(fit))
# Sample prior as part of model fitting
m <- pibblefit(N=as.integer(sim$N), D=as.integer(sim$D), Q=as.integer(sim$Q),
                iter=2000L, upsilon=upsilon,
                Xi=Xi, Gamma=Gamma, Theta=Theta, X=X,
                coord_system="alr", alr_base=D)
m <- sample_prior(m)
plot(m) # plot prior distribution (defaults to parameter Lambda)
```
<span id="page-57-0"></span>

store\_coord stores coordinate information for pibblefit object and can be reapplied with function reapply\_coord. Some coordinate systems are not useful for computation and this makes it simple keep returned object from computations in the same coordinate system as the input. (Likely most useful inside of a package)

#### Usage

store\_coord(m)

reapply\_coord(m, l)

#### Arguments

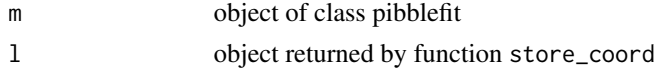

### Value

store\_coord list with important information to identify c coordinate system of pibblefit object. reapply\_coord pibblefit object in coordinate system previously stored.

summarise\_posterior *Shortcut for summarize variable with quantiles and mean*

#### Description

Shortcut for summarize variable with quantiles and mean

### Usage

```
summarise_posterior(data, var, ...)
```
# Arguments

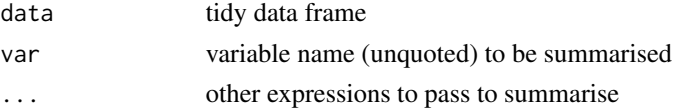

# Details

Notation: pX refers to the X% quantile

# <span id="page-58-0"></span>summary.orthusfit 59

# Value

data.frame

### Examples

```
d <- data.frame("a"=sample(1:10, 50, TRUE),
                "b"=rnorm(50))
```

```
# Summarize posterior for b over grouping of a and also calcuate
# minmum of b (in addition to normal statistics returned)
d <- dplyr::group_by(d, a)
summarise_posterior(d, b, mean.b = mean(b), min=min(b))
```
<span id="page-58-1"></span>summary.orthusfit *Summarise orthusfit object and print posterior quantiles*

# Description

Default calculates median, mean, 50% and 95% credible interval

# Usage

```
## S3 method for class 'orthusfit'
summary(
  object,
  pars = NULL,
  use_names = TRUE,
  as_factor = FALSE,
  gather_prob = FALSE,
  ...
\mathcal{L}
```
# Arguments

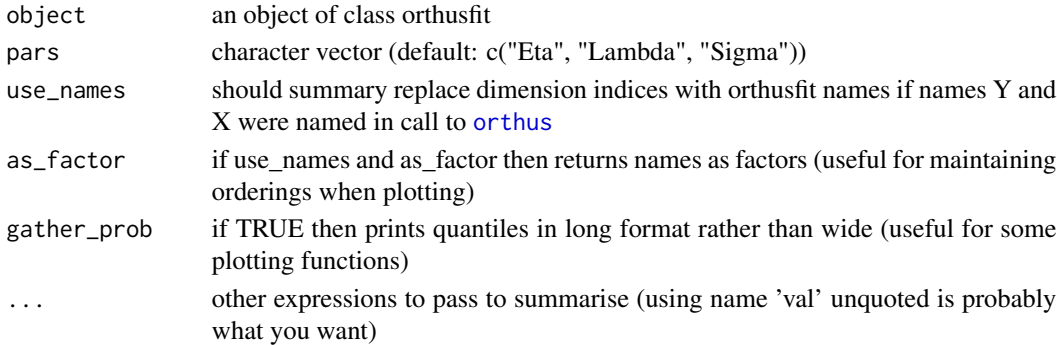

## Value

A list

<span id="page-59-2"></span><span id="page-59-0"></span>

Default calculates median, mean, 50% and 95% credible interval

### Usage

```
## S3 method for class 'pibblefit'
summary(
  object,
 pars = NULL,
 use_names = TRUE,
  as_factor = FALSE,
  gather_prob = FALSE,
  ...
\mathcal{L}
```
# Arguments

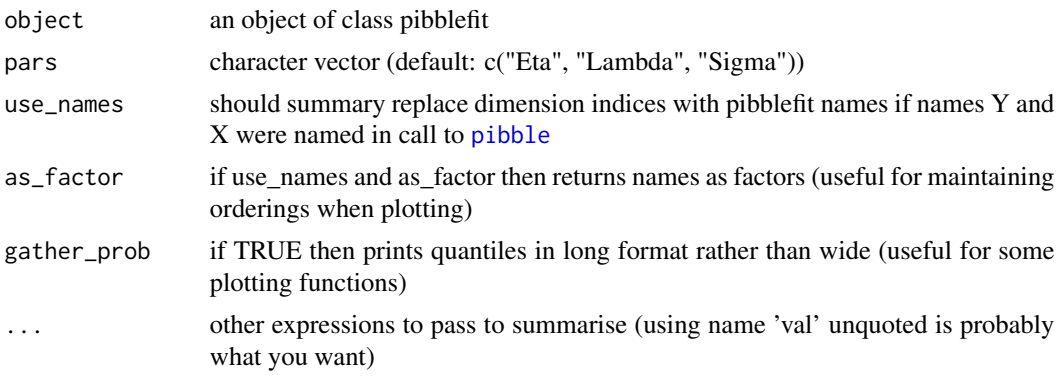

### Value

A list

<span id="page-59-1"></span>uncollapsePibble *Uncollapse output from optimPibbleCollapsed to full pibble Model*

# Description

See details for model. Should likely be called following [optimPibbleCollapsed](#page-28-1). Notation: N is number of samples, D is number of multinomial categories, Q is number of covariates, iter is the number of samples of eta (e.g., the parameter n\_samples in the function optimPibbleCollapsed)

# uncollapsePibble 61

# Usage

```
uncollapsePibble(
  eta,
  X,
  Theta,
  Gamma,
 Xi,
 upsilon,
  seed,
  ret_mean = FALSE,
  ncores = -1L
```
)

# Arguments

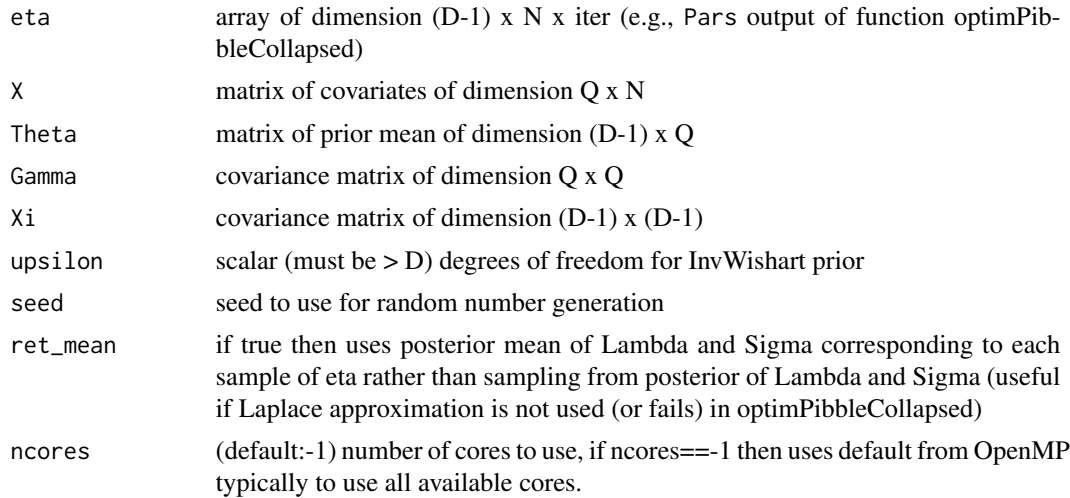

# Details

Notation: Let  $Z_j$  denote the J-th row of a matrix Z. While the collapsed model is given by:

 $Y_j \sim$  Multinomial $(\pi_j)$  $\pi_j = \Phi^{-1}(\eta_j)$  $\eta \sim T_{D-1,N}(v, \Theta X, K, A)$ 

Where  $A = I_N + X\Gamma X'$ ,  $K = \Xi$  is a (D-1)x(D-1) covariance matrix,  $\Gamma$  is a Q x Q covariance matrix, and  $\Phi^{-1}$  is ALRInv\_D transform.

The uncollapsed model (Full pibble model) is given by:

$$
Y_j \sim \text{Multinomial}(\pi_j)
$$

$$
\pi_j = \Phi^{-1}(\eta_j)
$$

$$
\eta \sim M N_{D-1 \times N}(\Lambda X, \Sigma, I_N)
$$

 $\Lambda \sim M N_{D-1xO}(\Theta, \Sigma, \Gamma)$  $\Sigma \sim InvWish(v, \Xi)$ 

<span id="page-61-0"></span>This function provides a means of sampling from the posterior distribution of Lambda and Sigma given posterior samples of Eta from the collapsed model.

### Value

List with components

- 1. Lambda Array of dimension (D-1) x Q x iter (posterior samples)
- 2. Sigma Array of dimension (D-1) x (D-1) x iter (posterior samples)
- 3. The number of cores used
- 4. Timer

### References

JD Silverman K Roche, ZC Holmes, LA David, S Mukherjee. Bayesian Multinomial Logistic Normal Models through Marginally Latent Matrix-T Processes. 2019, arXiv e-prints, arXiv:1903.11695

#### See Also

[optimPibbleCollapsed](#page-28-1)

#### Examples

```
sim <- pibble_sim()
# Fit model for eta
fit <- optimPibbleCollapsed(sim$Y, sim$upsilon, sim$Theta%*%sim$X, sim$KInv,
                             sim$AInv, random_pibble_init(sim$Y))
# Finally obtain samples from Lambda and Sigma
fit2 <- uncollapsePibble(fit$Samples, sim$X, sim$Theta,
                                   sim$Gamma, sim$Xi, sim$upsilon,
                                   seed=2849)
```
uncollapsePibble\_sigmaKnown

*Uncollapse output from optimPibbleCollapsed to full pibble Model when Sigma is known*

# Description

See details for model. Should likely be called following [optimPibbleCollapsed](#page-28-1). Notation: N is number of samples, D is number of multinomial categories, Q is number of covariates, iter is the number of samples of eta (e.g., the parameter n\_samples in the function optimPibbleCollapsed)

# Usage

```
uncollapsePibble_sigmaKnown(
  eta,
  X,
  Theta,
  Gamma,
  GammaComb,
 Xi,
  sigma,
 upsilon,
  seed,
  ret_mean = FALSE,
 linear = FALSE,
 ncores = -1L
```

```
)
```
# Arguments

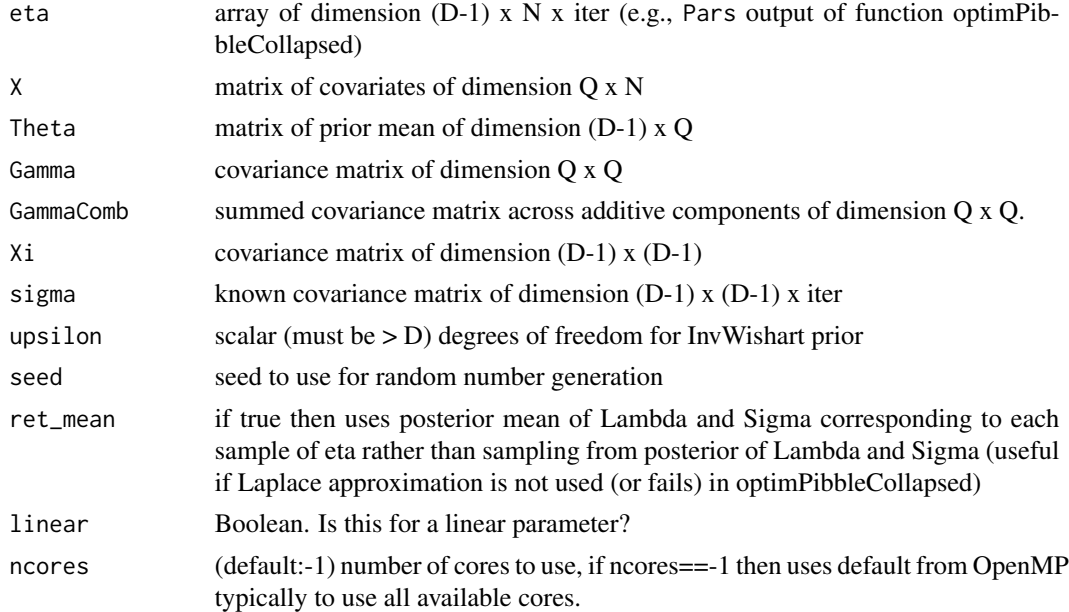

# Details

Notation: Let  $Z_j$  denote the J-th row of a matrix Z. While the collapsed model is given by:

$$
Y_j \sim Multinomial(\pi_j)
$$

$$
\pi_j = \Phi^{-1}(\eta_j)
$$

$$
\eta \sim T_{D-1,N}(v, \Theta X, K, A)
$$

Where  $A = I_N + X\Gamma X'$ ,  $K = \Xi$  is a (D-1)x(D-1) covariance matrix,  $\Gamma$  is a Q x Q covariance matrix, and  $\Phi^{-1}$  is ALRInv\_D transform.

<span id="page-63-0"></span>The uncollapsed model (Full pibble model) is given by:

$$
Y_j \sim Multinomial(\pi_j)
$$

$$
\pi_j = \Phi^{-1}(\eta_j)
$$

$$
\eta \sim M N_{D-1 \times N}(\Lambda X, \Sigma, I_N)
$$

$$
\Lambda \sim M N_{D-1 \times Q}(\Theta, \Sigma, \Gamma)
$$

$$
\Sigma \sim InvWish(v, \Xi)
$$

This function provides a means of sampling from the posterior distribution of Lambda and Sigma given posterior samples of Eta from the collapsed model.

#### Value

List with components

- 1. Lambda Array of dimension (D-1) x Q x iter (posterior samples)
- 2. Sigma Array of dimension (D-1) x (D-1) x iter (posterior samples)
- 3. The number of cores used
- 4. Timer

# References

JD Silverman K Roche, ZC Holmes, LA David, S Mukherjee. Bayesian Multinomial Logistic Normal Models through Marginally Latent Matrix-T Processes. 2019, arXiv e-prints, arXiv:1903.11695

### See Also

[optimPibbleCollapsed](#page-28-1)

verify *Generic method for verifying new objects*

# Description

Intended to be called internally by package or object creator

#### Usage

verify(m, ...)

### Arguments

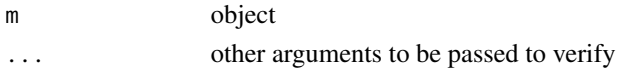

# Value

throws error if verify test fails

<span id="page-64-0"></span>verify.bassetfit *Simple verification of passed bassetfit object*

# Description

Simple verification of passed bassetfit object

### Usage

```
## S3 method for class 'bassetfit'
verify(m, ...)
```
# Arguments

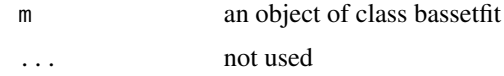

# Value

throws error if any verification tests fail

verify.orthusfit *Simple verification of passed orthusfit object*

# Description

Simple verification of passed orthusfit object

### Usage

```
## S3 method for class 'orthusfit'
verify(m, ...)
```
# Arguments

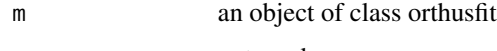

... not used

### Value

throws error if any verification tests fail

<span id="page-65-0"></span>

Simple verification of passed pibblefit object

### Usage

```
## S3 method for class 'pibblefit'
verify(m, ...)
```
# Arguments

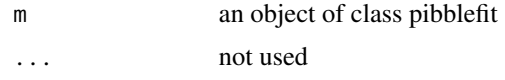

# Value

throws error if any verification tests fail

Y *Data from Silverman et al. (2019) bioRxiv*

### Description

Mock communities and calibration samples created for measuring and validating model of PCR bias. This data has been preprocessed as in the original manuscript.

# Format

an matrix Y (counts for each community member)

# References

Justin D. Silverman, Rachael J. Bloom, Sharon Jiang, Heather K. Durand, Sayan Mukherjee, Lawrence A. David. (2019) Measuring and Mitigating PCR Bias in Microbiome Data. bioRxiv 604025; doi: https://doi.org/10.1101/604025

# <span id="page-66-0"></span>**Index**

access\_dims, *[35](#page-34-0)*, *[42](#page-41-0)* access\_dims *(*ncategories.pibblefit*)*, [28](#page-27-0) alr, [3](#page-2-0) alr\_array, [5](#page-4-0) alrInv, [4](#page-3-0) alrInv\_array, [4](#page-3-0) as.list, *[42](#page-41-0)* as.list.orthusfit, [5](#page-4-0) as.list.pibblefit, [6](#page-5-0) as.orthusfit, [6](#page-5-0) as.pibblefit, [7](#page-6-0) basset *(*basset\_fit*)*, [7](#page-6-0) basset\_fit, [7](#page-6-0) check\_dims, [9](#page-8-0) clr\_array, [10](#page-9-0) coef, *[42](#page-41-0)* coef.orthusfit, [10](#page-9-0) coef.pibblefit, [11](#page-10-0) conjugateLinearModel, [11](#page-10-0) convert\_orthus\_covariance, [12](#page-11-0) create\_default\_ilr\_base, [13](#page-12-0) fido *(*fido\_package*)*, [14](#page-13-0) fido-package *(*fido\_package*)*, [14](#page-13-0) fido\_package, [14](#page-13-0) fido\_transforms, [14,](#page-13-0) *[35](#page-34-0)*, *[42](#page-41-0)* gather\_array, [16](#page-15-0)

gradPibbleCollapsed *(*loglikPibbleCollapsed*)*, [20](#page-19-0)

hessPibbleCollapsed *(*loglikPibbleCollapsed*)*, [20](#page-19-0)

kernels, [17](#page-16-0)

lambda\_to\_iqlr, [18](#page-17-0) LINEAR *(*kernels*)*, [17](#page-16-0) lmvgamma, [19](#page-18-0)

lmvgamma\_deriv, [19](#page-18-0) loglikPibbleCollapsed, [20](#page-19-0) mallard, [21,](#page-20-0) *[22](#page-21-0)* mallard\_family, *[22](#page-21-0)*, [22](#page-21-0) metadata, [23](#page-22-0) miniclo, [23,](#page-22-0) *[24](#page-23-0)* miniclo\_array, [24](#page-23-0) mongrel *(*mongrel-deprecated*)*, [24](#page-23-0) mongrel-deprecated, [24](#page-23-0) name, [25,](#page-24-0) *[42](#page-41-0)* name.orthusfit, [26](#page-25-0) name.pibblefit, [26](#page-25-0) name\_dims, *[42](#page-41-0)* name\_dims *(*names\_covariates.pibblefit*)*, [27](#page-26-0) names\_categories *(*names\_covariates.pibblefit*)*, [27](#page-26-0) names\_categories<- *(*names\_covariates.pibblefit*)*, [27](#page-26-0) names\_coords *(*names\_covariates.pibblefit*)*, [27](#page-26-0) names\_covariates *(*names\_covariates.pibblefit*)*, [27](#page-26-0) names\_covariates.pibblefit, [27](#page-26-0) names\_covariates<- *(*names\_covariates.pibblefit*)*, [27](#page-26-0) names\_samples *(*names\_covariates.pibblefit*)*, [27](#page-26-0) names\_samples<- *(*names\_covariates.pibblefit*)*, [27](#page-26-0) ncategories *(*ncategories.pibblefit*)*, [28](#page-27-0)

ncategories.pibblefit, [28](#page-27-0) ncovariates *(*ncategories.pibblefit*)*, [28](#page-27-0) niter *(*ncategories.pibblefit*)*, [28](#page-27-0) nsamples *(*ncategories.pibblefit*)*, [28](#page-27-0) oalr *(*orthus\_lr\_transforms*)*, [36](#page-35-0) oalrInv *(*orthus\_lr\_transforms*)*, [36](#page-35-0) oalrvar2alrvar *(*convert\_orthus\_covariance*)*, [12](#page-11-0) oalrvar2clrvar *(*convert\_orthus\_covariance*)*, [12](#page-11-0) oalrvar2ilrvar *(*convert\_orthus\_covariance*)*, [12](#page-11-0) oclr *(*orthus\_lr\_transforms*)*, [36](#page-35-0) oclrInv *(*orthus\_lr\_transforms*)*, [36](#page-35-0) oclrvar2alrvar *(*convert\_orthus\_covariance*)*, [12](#page-11-0) oclrvar2ilrvar *(*convert\_orthus\_covariance*)*, [12](#page-11-0) oglr *(*orthus\_lr\_transforms*)*, [36](#page-35-0) oglrInv *(*orthus\_lr\_transforms*)*, [36](#page-35-0) oilr *(*orthus\_lr\_transforms*)*, [36](#page-35-0) oilrInv *(*orthus\_lr\_transforms*)*, [36](#page-35-0) oilrvar2alrvar *(*convert\_orthus\_covariance*)*, [12](#page-11-0) oilrvar2clrvar *(*convert\_orthus\_covariance*)*, [12](#page-11-0) oilrvar2ilrvar *(*convert\_orthus\_covariance*)*, [12](#page-11-0) optimPibbleCollapsed, *[20](#page-19-0)*, *[25](#page-24-0)*, [29,](#page-28-0) *[34,](#page-33-0) [35](#page-34-0)*, *[40,](#page-39-0) [41](#page-40-0)*, *[60](#page-59-0)*, *[62](#page-61-0)*, *[64](#page-63-0)* orthus, *[15](#page-14-0)*, *[59](#page-58-0)* orthus *(*orthus\_fit*)*, [34](#page-33-0) orthus\_fit, [34](#page-33-0) orthus\_lr\_transforms, [36](#page-35-0) orthus\_sim, [37](#page-36-0) orthus\_tidy\_samples, [37](#page-36-0) orthusfit, [32](#page-31-0) pcrbias\_mock, [38](#page-37-0) pibble, *[8](#page-7-0)*, *[10,](#page-9-0) [11](#page-10-0)*, *[15](#page-14-0)*, *[18](#page-17-0)*, *[34](#page-33-0)*, *[40](#page-39-0)*, *[60](#page-59-0)* pibble *(*pibble\_fit*)*, [40](#page-39-0) pibble\_fit, [40](#page-39-0)

pibble\_sim, [42](#page-41-0)

pibblefit, [39](#page-38-0) plot, *[42](#page-41-0)*

ppc, *[42](#page-41-0)*, [44](#page-43-0)

plot.pibblefit, [43](#page-42-0)

pibble\_tidy\_samples, [43](#page-42-0)

ppc\_summary *(*ppc\_summary.pibblefit*)*, [46](#page-45-0) ppc\_summary.pibblefit, [46](#page-45-0) predict, *[42](#page-41-0)* predict.bassetfit, [46](#page-45-0) predict.pibblefit, [47,](#page-46-0) *[56](#page-55-0)* print, *[42](#page-41-0)* print.orthusfit, [48](#page-47-0) print.pibblefit, [49](#page-48-0) r2, [50](#page-49-0) random\_pibble\_init, [51](#page-50-0) reapply\_coord *(*store\_coord*)*, [58](#page-57-0) refit, [52](#page-51-0) refit.bassetfit *(*basset\_fit*)*, [7](#page-6-0) refit.pibblefit *(*pibble\_fit*)*, [40](#page-39-0) req, [52](#page-51-0) req.orthusfit, [53](#page-52-0) req.pibblefit, [53](#page-52-0) RISK\_CCFA, [54](#page-53-0) RISK\_CCFA\_otu, [54](#page-53-0) RISK\_CCFA\_sam, [55](#page-54-0) RISK\_CCFA\_tax, [55](#page-54-0) sample\_prior, *[42](#page-41-0)*, [56](#page-55-0) sample\_prior.pibblefit, [56](#page-55-0) SE *(*kernels*)*, [17](#page-16-0) store\_coord, [58](#page-57-0) summarise\_posterior, [58](#page-57-0) summary, *[42](#page-41-0)* summary.orthusfit, *[37](#page-36-0)*, *[49](#page-48-0)*, [59](#page-58-0) summary.pibblefit, *[43](#page-42-0)*, *[49](#page-48-0)*, [60](#page-59-0) to\_alr *(*fido\_transforms*)*, [14](#page-13-0) to\_clr *(*fido\_transforms*)*, [14](#page-13-0) to\_ilr *(*fido\_transforms*)*, [14](#page-13-0) to\_proportions *(*fido\_transforms*)*, [14](#page-13-0) uncollapsePibble, *[25](#page-24-0)*, *[29](#page-28-0)*, *[32](#page-31-0)*, *[34,](#page-33-0) [35](#page-34-0)*, *[40,](#page-39-0) [41](#page-40-0)*, [60](#page-59-0) uncollapsePibble\_sigmaKnown, [62](#page-61-0) verify, [64](#page-63-0) verify.bassetfit, [65](#page-64-0) verify.orthusfit, [65](#page-64-0) verify.pibblefit, [66](#page-65-0) Y, [66](#page-65-0)

ppc.pibblefit, [45](#page-44-0)